### UNIVERSIDADE DE SÃO PAULO FACULDADE DE MEDICINA DE RIBEIRÃO PRETO

RODRIGO MARTINS BRANDÃO

### Abordagem computacional aplicada ao desenvolvimento de um SAGEmap de Apis mellifera

Ribeirão Preto - SP 2009

# **Livros Grátis**

http://www.livrosgratis.com.br

Milhares de livros grátis para download.

AUTORIZO A REPRODUÇÃO E DIVULGAÇÃO TOTAL OU PARCIAL DESTE TRABALHO, POR QUALQUER MEIO CONVENCIONAL OU ELETRÔNICO, PARA FINS DE ESTUDO E PESQUISA, DESDE QUE CITADA A FONTE.

> Catalogação na Publicação Servico de Documentação Faculdade de Medicina de Ribeirão Preto

Brandão, Rodrigo Martins

Abordagem computacional aplicada ao desenvolvimento de um SAGEmap de Apis mellifera / Rodrigo Martins Brandão; orientador: Wilson Araújo da Silva Júnior. – Ribeirão Preto -SP, 2009. 52 f.:fig.

Dissertação (Mestrado – Programa de Pós-Graduação em Genética. Área de Concentração: Genética) – Faculdade de Medicina de Ribeirão Preto.

1. Apis mellifera. 2. SAGE. 3. Anotação.

RODRIGO MARTINS BRANDÃO

### Abordagem computacional aplicada ao desenvolvimento de um SAGEmap de Apis mellifera

Dissertação apresentada ao Programa de Pós-Graduação em Genética da Faculdade de Medicina de Ribeirão Preto da Universidade de São Paulo para a obtenção do título de Mestre em Ciências.

Área de Concentração: Genética Orientador: Prof. Dr. Wilson Araújo da Silva Júnior

# $De dicatória$

Dedico esta dissertação a meus pais, Marco Antônio Cividanes Brandão e Edith de Castro Martins Brandão cujo exemplo de honestidade e trabalho tem sido um norteador para a minha vida. Dedico também as minhas irmãs Renata Martins Brandão e Fernanda Martins Brandão

# Agradecimentos

Dedico meus sinceros agradecimentos para:

– O Prof. Dr. Wilson Araújo da Silva Júnior, pela orientação e incentivo;

– À equipe do Laboratório de Bioinformática, em especial aos colegas Alynne Oya, Daniel Guariz Pinheiro, Gislaine Pereira, Israel Tojal da Silva, Rodrigo Lucena Borges, Olsen Rodrigo e Thiago Yukio Oliveira, pela ajuda e companheirismo em diversos momentos;

– O pessoal do Laborat´orio de Gen´etica Molecular pela convivˆencia e ajuda durante a elaboração do projeto. Em especial, Carla Martins Kaneto, Cristiane Ayres Ferreira, Greice Molfetta, Dalila, Adriana e Anemari.

 $-$  O Departamento de Genética da FMRP;

 $-\hat{A}$  Adriana, Aline Carolina e Liliane pelo empréstimo de material biológico de abelha;

 $-\hat{A}$  Susie, secretária do programa de pós-graduação em genética;

– À Meire Tarla pela paciência, ajuda e dedicação nas tarefas burocráticas e administrativas.

 $-\hat{A}$  Dalvinha pela ajuda nas mais diversas tarefas burocráticas e pelo o seu exemplo de bondade e honestidade.

 $-\hat{A}$  Fundação Hemocentro de Ribeirão Preto que ofereceu uma excelente infra-estrutura para o desenvolvimento do projeto;

– O Centro de Terapia Celular (CEPID/FAPESP) pelo apoio financeiro;

"Prefiro ser um otimista e estar errado a ser um pessimista e estar certo." Albert Einstein

# Resumo

A Apis mellifera é uma espécie que desperta grande interesse dos Biólogos por possuir um mecanismo complexo e organizado relacionado ao comportamento social, capacidade de aprendizado e memória. Muitas dessas características possuem uma base genética determinada pelas regulação e variação estrutural e funcional de um conjunto de genes. Variações do nível de expressão gênica também contribuem para a regulação desses mecanismos. Uma das técnicas mais usadas para avaliar o padrão de expressão global de um tecido ou linhagem celular é o SAGE (Serial Analysis of Gene Expression), que permite estudar as variações na expressão gênica causadas por estímulos externos ou pela fisiologia de um tecido em vários organismos. O método de SAGE se baseia na análise do perfil de expressão gênica de um tecido pela geração e contagem de sequências de nucleotídeos curtas (10 bases) denominadas tags. Para tornar-se informativo, primeiramente é necessário associar cada tag a um gene (processo de anotação). O objetivo deste trabalho foi desenvolver uma metodologia para anotar cada tag de uma biblioteca de SAGE produzida a partir de amostras de tecido cerebral de  $A$ . mellifera. As análises para o desenvolvimento dessa metodologia seguiram as seguintes etapas: 1) gerar uma lista de tags confiáveis (LTC) da biblioteca de SAGE; 2) extração das tags virtuais em base de dados de transcritos de A. mellifera; 3) relacionar as tags geradas experimentalmente com as tags virtuais; 4) associar tag ao gene; 5) reduzir a ambiguidade das tags; 6) mapear as tags da biblioteca no genoma; 7) validar os resultados. As tags virtuais foram extraídas pela da identificação computacional das 10 bases adjacentes ao sítio da enzima de ancoragem *NlaIII* em sequências de transcritos da abelha. Uma base de dados relacional foi modelada para armazenar os dados da biblioteca de SAGE de cérebro e do SAGE virtual. Experimentalmente foram geradas 60.536 tags de SAGE, sendo 20.483 tags únicas. Foi gerada uma lista de tags mais confiáveis, reduzindo o número de tags para 45.674, sendo 5.683 tags únicas. Para anotarmos a biblioteca de SAGE de A. mellifera, as 5.683 tags da lista LTC foram mapeadas contra a base de dados do UniGene desse organismo resultando em 27,5% das tags anotadas. As tags foram classificadas de acordo com alguns critérios estabelecidos para associarmos com maior confiança a melhor tag ao gene, diminuindo a ambiguidade das tags. Todas as tags da lista LTC foram mapeadas no genoma da abelha nas duas orientações e foram encontradas 85% das tags. Encontramos 63% de tags no genoma que também foram anotadas no UniGene e 94% das tags LTC anotadas no UniGene foram encontradas no genoma. Selecionamos seis genes para avaliar suas expressões através da técnica de RT-PCR, e os resultados corresponderam ao observado na biblioteca de SAGE. O presente estudo apresenta a primeira iniciativa de anotação de uma biblioteca de SAGE de A. mellifera. O resultado mostrou ser uma metodologia eficaz e que será de grande utilidade nos estudos envolvendo a análise do perfil de expressão gênica desse organismo.

Palavras-Chave: Apis mellifera, SAGE e anotação.

## Abstract

Computational approach applied to development of the SAGEmap of Apis mellifera.

The Apis mellifera is a specie that arouses great interest of biologists by its organized and complex social behavior, learning capacity and memory. Many of these characteristics have a genetic basis which can be determined by the structural changes and a set of functional genes. Through the technique of quantification of gene expression in large scale SAGE (Serial Analysis of Gene Expression) it is possible to study the genetic changes caused by external stimuli or the physiology of a given tissue in various organisms. The SAGE method is based on the analysis of gene expression profile of a tissue by identifying and counting small nucleotide sequences (tags), that represent a unique transcript. In order to become functional, it is first necessary to associate each tag to a gene (annotation process). Our objective was to develop a methodology to map a library of SAGE built from brain tissue samples of A. mellifera. The analyses for the construction of this methodology followed these steps: generate the reliable SAGE tag list (LTC) of the SAGE library, extract virtual tags in a database of transcripts of A. mellifera, link the tags experimentally generated to virtual tags, associate the tag to the gene, reduce the ambiguity of the tags, map the tags of the library in the genome and validate the results. The virtual tags were extracted through computational identification of 10 adjacent bases to the site of the anchor enzyme in the transcribed sequences of bee. A relational database was modeled to store data from the SAGE library of the brain and the virtual SAGE. Around 60,536 SAGE tags were experimentally generated and 20,483 unique tags. A more reliable list of tags was generated, reducing the number of tags to 45,674, with 5,683 unique tags. To note the SAGE library of the  $A$ . mellifera, the list of 5,683 LTC tags were mapped against the UniGene database of the organism resulting in 27.5% of annotated tags. The tags were classified according an established criteria in order to associate with higher confidence the best tag to the gene, decreasing the ambiguity of the tags. All the list LTC tags were mapped in the bee genome in both orientations and we found 85% of tags. We found 63% of tags in the genome that were annotated in the UniGene and 94% of LTC tags annotated in UniGene were found in the genome. We selected six genes to assess their expression through the technique of RT-PCR, and the results corresponded to that observed in the SAGE library. We present the first initiative for the annotation of the SAGE library of A. mellifera, showing an effective methodology that will be useful in studies involving the analysis of gene expression profile of this organism.

Keyword: Apis mellifera, SAGE and annotation.

# Sumário

Lista de Abreviaturas e Siglas

Lista de Figuras

#### Lista de Tabelas

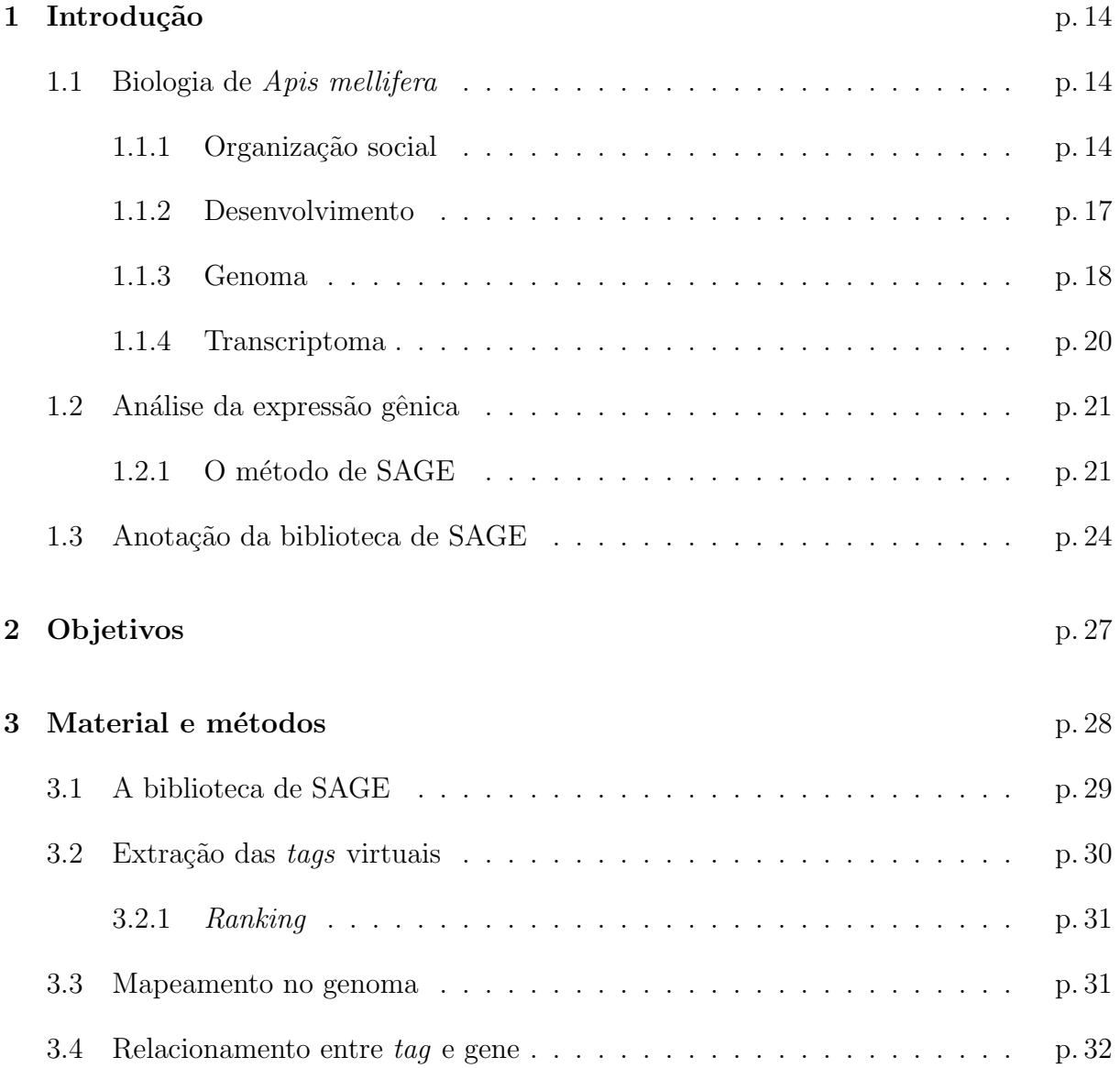

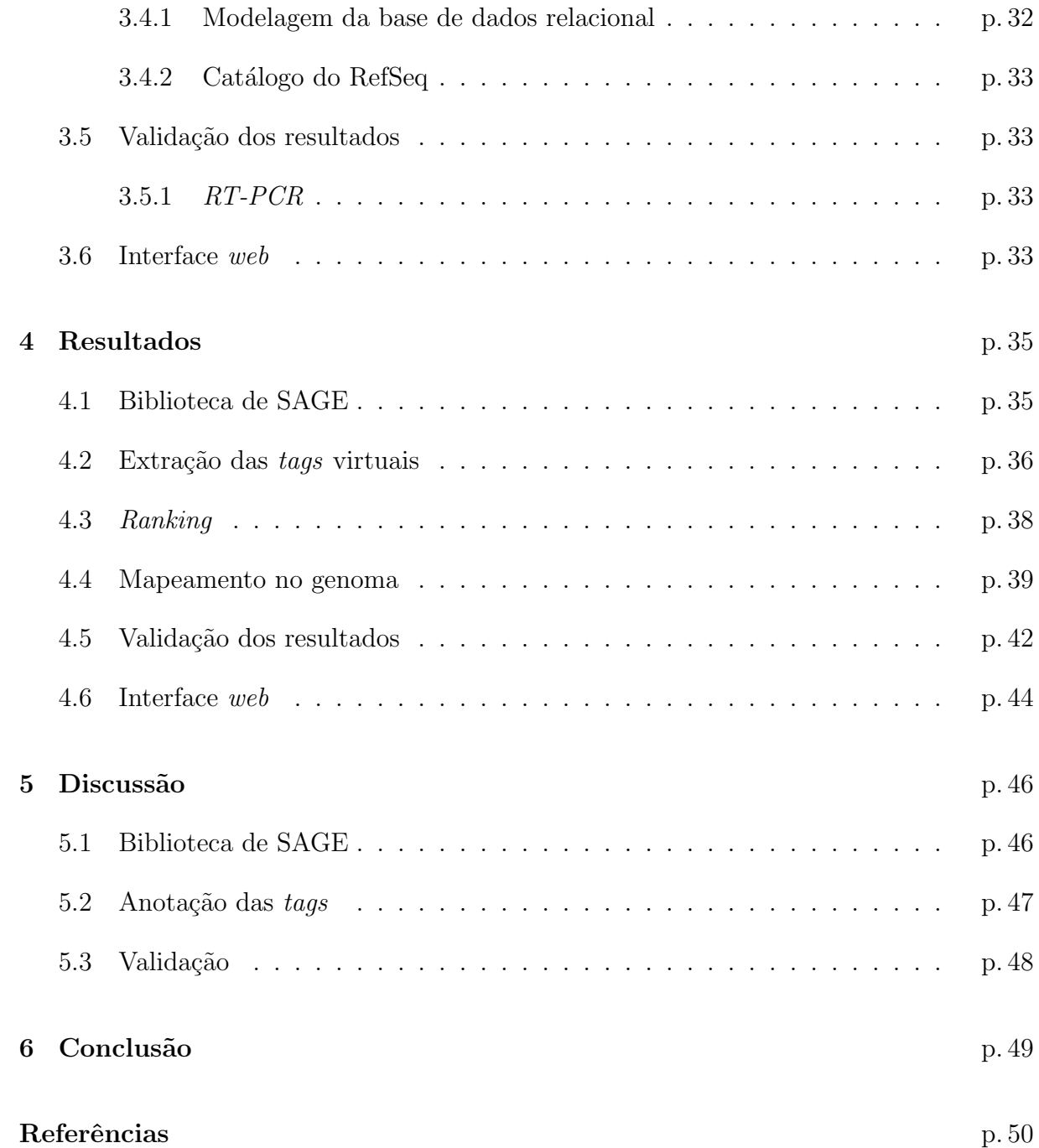

# Lista de Abreviaturas e Siglas

- AE Anchoring Enzyme
- API Application Program Interface
- BLAST Basic Local Alignment Search Tool
- CGAP Cancer Genome Anatomy Project
- CGI Common Gateway Interface
- DNA Deoxyribonucleic Acid
- EST Expressed Sequence Tag
- FFCLRP Faculdade de Filosofia, Ciências e Letras de Ribeirão Preto
- FMRP Faculdade de Medicina de Ribeirão Preto
- GDM Genome Data Mining
- GEO Gene Expression Omnibus
- HBGSP Honey Bee Genome Sequencing Project
- LGMB Laboratório de Genética Molecular e Bioinformática
- LTC Lista de Tags Confiáveis
- NCBI National Center for Biotechnology Information
- NHGRI National Human Genome Research Institute
- PERL Practical Extraction and Report Language
- pb Pares de bases
- PCR Polymerase Chain Reaction
- Poli-A Poliadenilação

RT-PCR Reverse Transcriptase PCR

SAGE Serial Analysis of Gene Expression

SGBD Sistema de Gerenciamento de Banco de Dados

TE Tagging Enzyme

TIGR The Institute for Genomic Research

UTR Untranslated Region

# Lista de Figuras

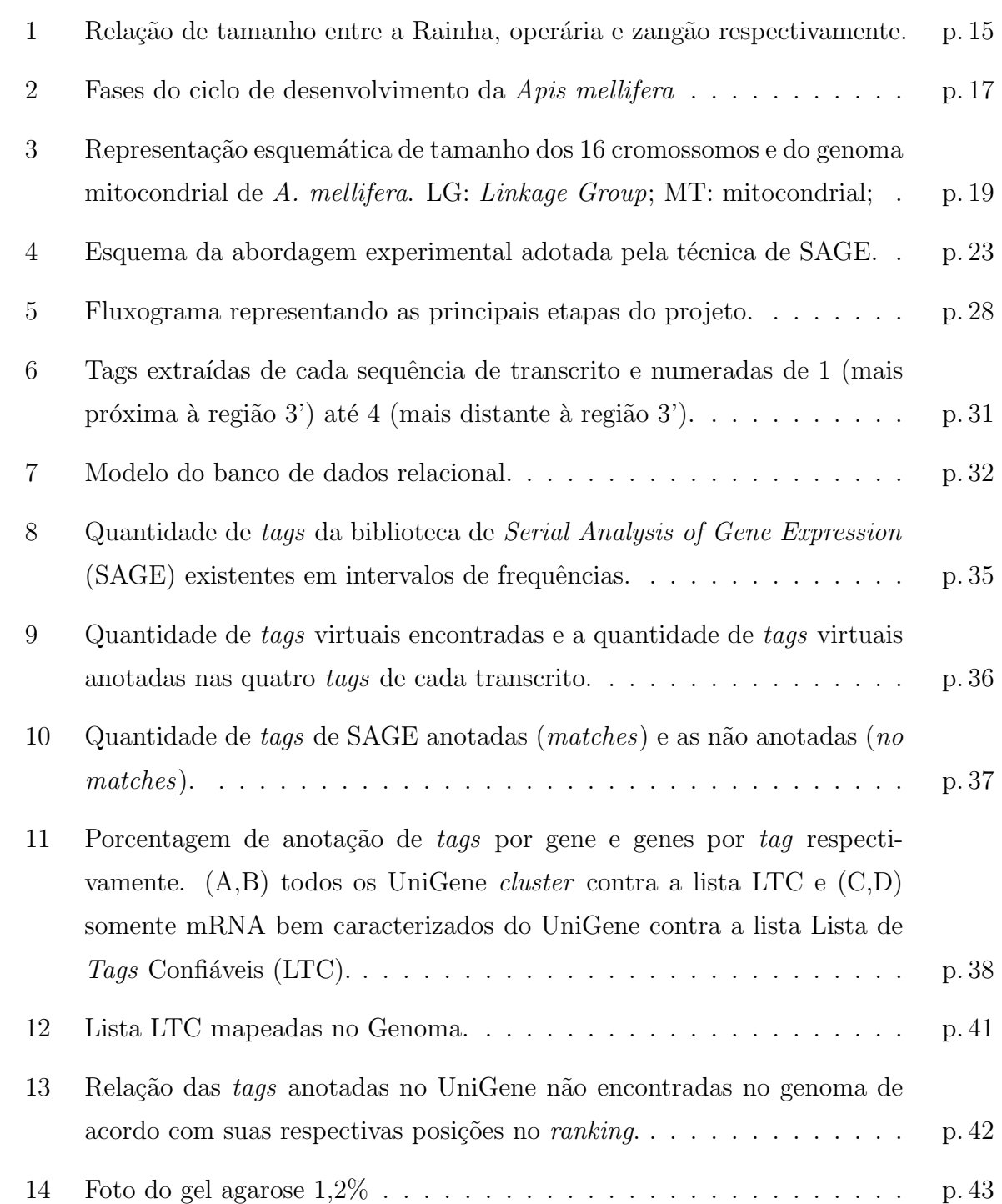

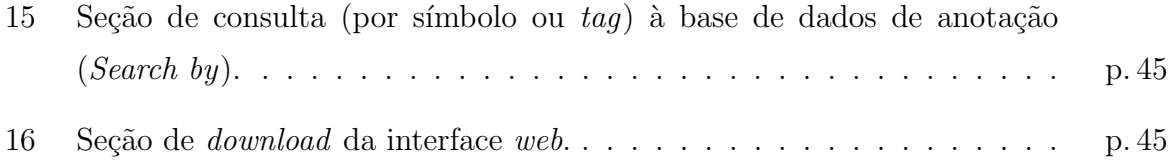

# Lista de Tabelas

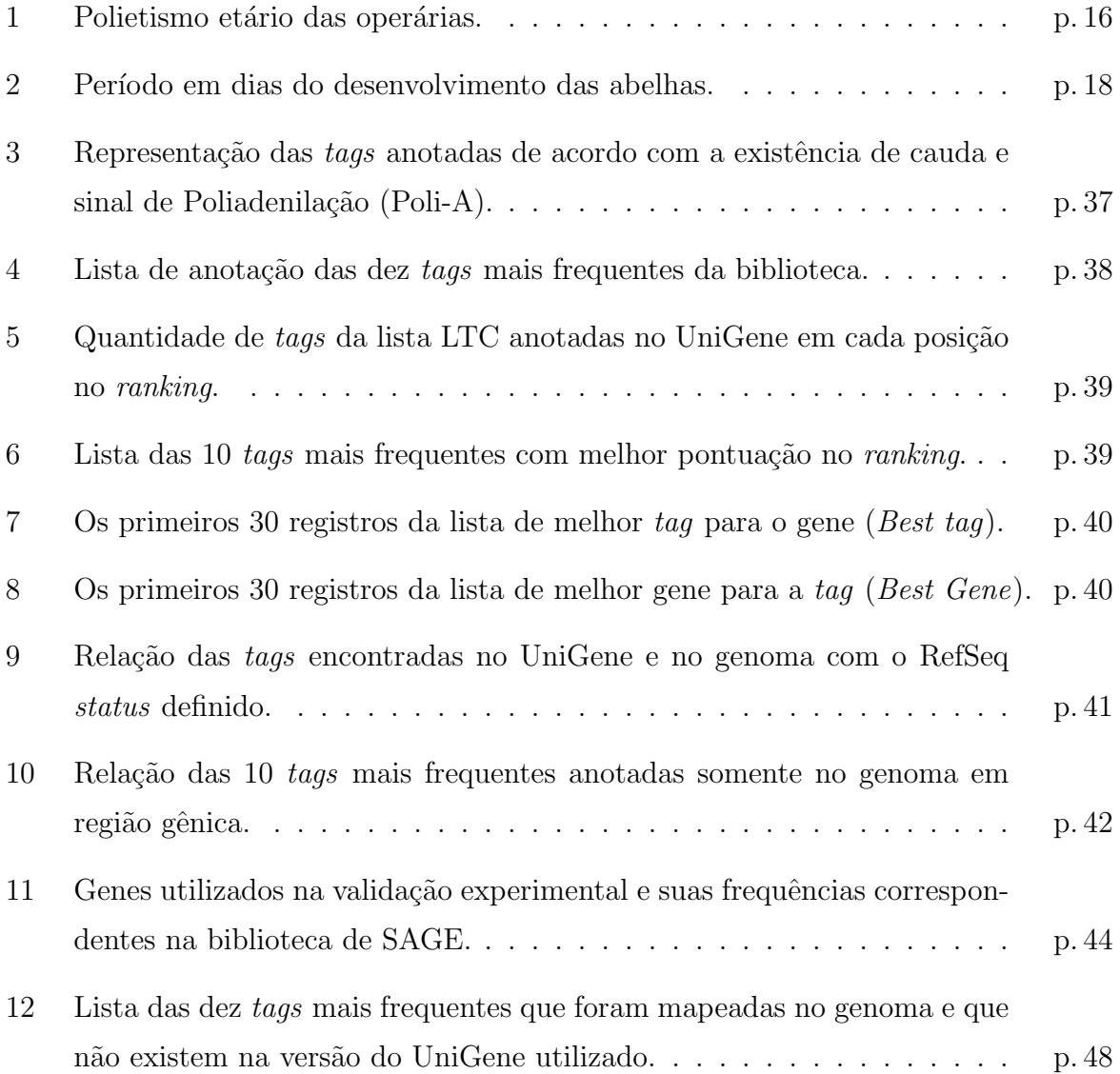

### 1 Introdução

O avanço da Bioinformática e a evolução das técnicas de sequenciamento genético aumentaram demasiadamente o número de sequências gênicas e genomas nos bancos de dados públicos. Isso reforça a necessidade do desenvolvimento de novas e eficientes metodologias para a an´alise funcional de alguns aspectos da biologia de um organismo com base na identificação e caracterização de padrões de expressão gênica e seu relacionamento com determinado fenótipo de interesse, bem como o estado ou uma condição biológica de interesse (DONSON et al., 2002; MEYERS et al., 2004).

### 1.1 Biologia de Apis mellifera

A esp´ecie de abelha A. mellifera pertence ao reino Animalia, do filo Arthropoda, da classe Insecta, da ordem Hymenoptera e da família Apidade. É também conhecida popularmente como abelha do mel.

A biologia de A. mellifera ainda possui obstáculos para aplicação de várias técnicas experimentais da genética com organismos modelo, já que a abelha não é um animal comum de laboratório. Os intervalos de procriação são longos, a manutenção da reprodução é trabalhosa, o melhoramento de populações é pequeno e os efeitos da endogamia são marcantes, que impedem o desenvolvimento de linhagens isogênicas de abelha. Apesar disso, não há dúvidas em qualifica-la como um organismo modelo pelo seu rico repertório genético e comportamental, motivando pesquisadores a continuarem seus esforços no sentido de desvendar melhor suas características genotípicas e fenotípicas (PAGE; GADAU; BEYE, 2002).

#### 1.1.1 Organização social

As abelhas  $A$ . mellifera são insetos sociais que despertam grande interesse dos biólogos, por possuírem um complexo e organizado comportamento social, capacidade de aprendizado e memória. Essa complexidade etológica é sustentada por um sistema nervoso competente e simples do ponto de vista anatômico, mas com alto nível de organização (OLESKEVICH; CLEMENTS; SRINIVASAN, 1997).

As abelhas vivem em colônias organizadas em que os indivíduos se dividem em três diferentes castas: rainha, operária e zangão (Figura 1). Possuem funções bem definidas que são executadas visando sempre à sobrevivência e manutenção da colmeia. Em uma colônia, em condições normais, existe uma rainha, cerca de dez a trinta mil operárias e de zero a quatrocentos zangões (PAGE; PENG, 2001).

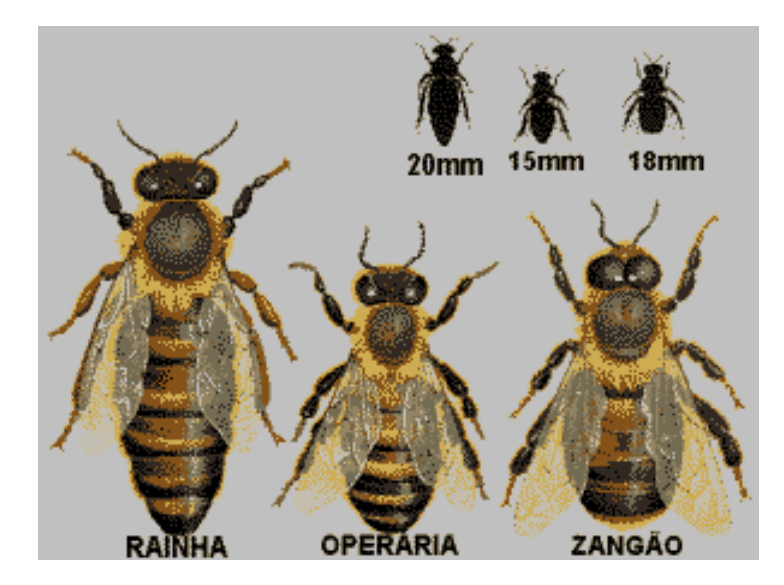

Figura 1: Relação de tamanho entre a Rainha, operária e zangão respectivamente (Figura obtida na internet pelo sítio: http://www.expoanimais.com.br/apicultura/rainha.htm).

A variabilidade genética numa colônia é alta considerando que apenas a rainha se reproduz, sendo fecundada por até dezessete zangões. As diferenças que se estabeleceram entre rainha e as operárias são de várias naturezas e resultam em um dimorfismo completo entre as duas castas (Figura 1). A organização social das abelhas é caracterizada pela divisão de trabalho e reprodução entre as fêmeas da colônia.

A rainha tem por função a postura de ovos e a manutenção da ordem social na colmeia. A larva da rainha é criada num alvéolo modificado bem maior que o das larvas de operárias e zangões, de formato cilíndrico, denominado realeira, sendo alimentada pelas operárias com a geleia real (produto rico em prote´ınas e vitaminas). A rainha adulta possui quase o dobro do tamanho de uma operária e é a única fêmea fértil da colmeia, apresentando o aparelho reprodutor bem desenvolvido.

As operárias (fêmeas estéreis ou semi-estéreis) desempenham uma função na colônia de acordo com a idade (polietismo etário), o desenvolvimento glandular e com a necessidade da colônia (HUANG; ROBINSON, 1992) descritos na Tabela 1.

| Idade                                  | Função                                                      |
|----------------------------------------|-------------------------------------------------------------|
| $\overline{1^0}$ ao 5 <sup>0</sup> dia | Limpeza dos alvéolos e de abelhas recém-nascidas.           |
| $5^{\circ}$ ao $10^{\circ}$            | Cuidam da alimentação das larvas em desenvolvimento, apre-  |
|                                        | sentando grande desenvolvimento das glândulas hipofaringe-  |
|                                        | anas e mandibulares (produtoras de geleia real).            |
| $11^{\circ}$ ao $20^{\circ}$ dia       | Produzem cera para construção de favos (quando há necessi-  |
|                                        | dade) e recebem e desidratam o néctar trazido pelas campei- |
|                                        | ras, elaborando o mel.                                      |
| $18^{\circ}$ ao $21^{\circ}$ dia       | Defesa da colmeia. As operárias apresentam os órgãos de     |
|                                        | defesa bem desenvolvidos, com grande acúmulo de veneno.     |
|                                        | Podem também participar do controle da temperatura na col-  |
|                                        | meia.                                                       |
| $22^{\circ}$ dia até a morte           | São denominadas campeiras. Coleta de néctar, pólen, resinas |
|                                        | e água.                                                     |

Tabela 1: Polietismo etário das operárias.

Caso necessário, as operárias podem reativar algumas das glândulas atrofiadas para realizar outras atividades, ou seja, em algumas situações uma abelha mais nova pode sair para a coleta no campo e uma abelha mais velha pode encarregar-se de alimentar a cria. As operárias possuem os órgãos reprodutores atrofiados, não sendo capazes de se reproduzirem. Isso acontece porque, na fase de larva, elas recebem alimento pouco nutritivo e em menor quantidade que a rainha. Além disso, a rainha produz feromônios que inibem o desenvolvimento do sistema reprodutor das operárias na fase adulta. Em compensação, elas possuem órgãos de defesa e trabalho perfeitamente desenvolvidos, muitos dos quais não são observados na rainha e no zangão, como por exemplo a corbícula (onde é feito o transporte de materiais sólidos) e as glândulas de cera.

Os zangões, machos haplóides, são resultado de óvulos não fecundados e sua única função é fecundar a abelha rainha durante o voo nupcial, morrendo logo após a cópula (cruzamento entre zangão e a rainha) (PAGE; PENG, 2001). As larvas de zangões são criadas em alvéolos maiores que os alvéolos das larvas de operárias, e levam vinte e quatro dias para completarem seu desenvolvimento de embrião (ovo) a adulto. Eles são maiores e mais fortes do que as operárias, entretanto, não possuem órgãos para trabalho nem ferrão e, em determinados períodos, são alimentados pelas operárias. Em contrapartida, os zangões apresentam os olhos compostos mais desenvolvidos e antenas com maior capacidade olfativa. Além disso, possuem asas maiores e musculatura de voo mais desenvolvida. Essas características lhes permitem maior orientação, percepção e rapidez para a localização de rainhas virgens durante o voo nupcial.

#### 1.1.2 Desenvolvimento

Durante o ciclo de vida, as abelhas passam por cinco diferentes fases: embrião (ovo), larva (dividida em cinco estágios), pré-pupa, pupa e adulto (Figura 2).

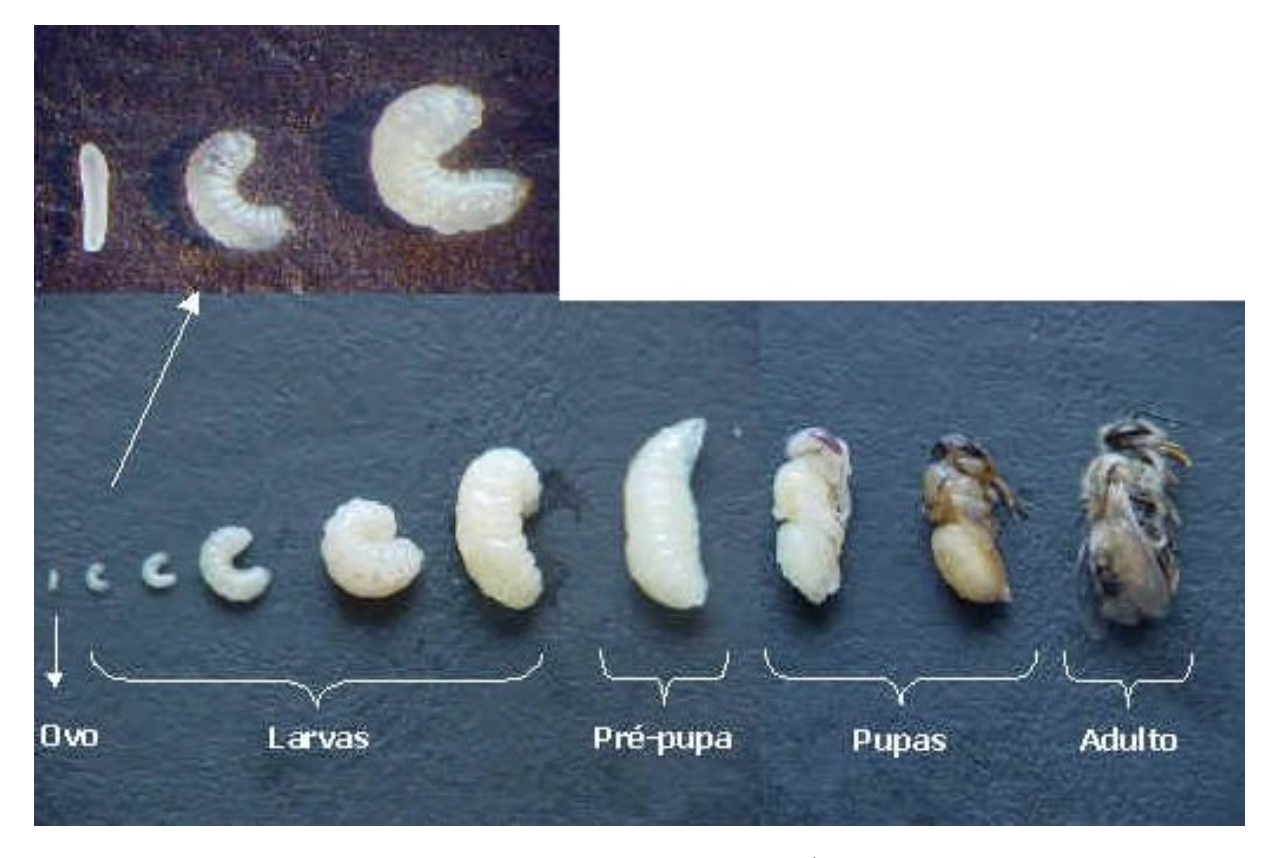

Figura 2: Fases do ciclo de desenvolvimento da  $Apis$  mellifera (Figura obtida na internet pelo sítio: http://sistemasdeproducao.cnptia.embrapa.br/FontesHTML/Mel/SPMel/organizacao.htm).

A rainha inicia a postura de ovos geralmente após o terceiro dia de sua fecundação, depositando um ovo em cada alvéolo. O ovo tem formato cilíndrico, de cor branca e, quando recém colocado, fica em posição vertical no fundo do alvéolo. Três dias após a postura de ovos, ocorre o nascimento da larva, que tem cor branca, formato vermiforme e fica posicionada no fundo do alvéolo, com corpo recurvado (Figura 2). Durante essa fase, a larva passa por cinco estágios de crescimento, trocando sua cutícula (pele) após cada estágio.

No final da fase larval, cinco a seis dias após a eclosão, a célula é operculada e a larva muda de posição, ficando reta e imóvel. Nessa fase, ela não se alimenta mais, tece seu casulo, sendo comumente chamada de pré-pupa. Na fase de pupa já podem ser distinguidos a cabeça, o tórax e o abdome, visualizando-se olhos, pernas, asas, antenas e partes bucais. Os olhos e o corpo passam por mudanças de coloração até a emersão da abelha adulta (Figura 2). Toda a transformação pela qual a abelha passa até chegar ao estágio adulto denomina-se metamorfose. A duração de cada uma das fases é diferenciada para rainhas, operárias e zangões (Tabela 2).

Tabela 2: Período em dias do desenvolvimento das abelhas.

| Casta    | Ovo Larva Pupa Total |      |              |
|----------|----------------------|------|--------------|
| Rainha   |                      |      | 15           |
| Operária | 5                    | 19   | $20^{\circ}$ |
| Zangão   | 6.5                  | 14.5 |              |

A longevidade dos adultos das três castas também é diferente: a rainha pode viver at´e dois anos ou mais apesar de que, em clima tropical, sua vida reprodutiva dura, em média, um ano; as operárias, em condições normais, vivem de vinte a quarenta dias. Os zangões que não acasalam podem viver até oitenta dias, se houver alimento na colmeia. Durante o período de escassez de alimento, as operárias costumam expulsar ou matar os zangões.

#### 1.1.3 Genoma

Em maio de 2002 o National Human Genome Research Institute (NHGRI) incluiu a A. mellifera em sua lista de prioridade para o sequenciamento completo do genoma devido a sua importância para estudos de neurobiologia, no que diz respeito aos instintos sociais, e características comportamentais únicas, bem como a sua relevância para a agricultura, estudo biológico e saúde humana. Destacaram também que a  $A$ . mellifera é um modelo para estudos de resistência a antibióticos, imunidade, reações alérgicas, desenvolvimento, saúde mental, doenças ligadas ao cromossomo X e longevidade ( $http://www.genome.$ gov/page.cfm?pageID=10002851).

A A. mellifera foi o terceiro inseto a ter seu genoma sequenciado por completo. O primeiro foi o da Drosophila melanogaster (ADAMS et al., 2000) e em segundo o do mosquito da malária da espécie Anopheles gambiae (AULTMAN et al., 2002), insetos considerados menos complexos que o da abelha.

O projeto do sequenciamento da abelha, Honey Bee Genome Sequencing Project (HBGSP), foi iniciado em 2003 pelo Centro de Sequenciamento do Genoma Humano da Baylor College of Medicine no Texas, EUA (BCM-HGSC). O sequenciamento completo do genoma e a anotação de famílias gênicas da abelha foram anunciados em outubro de 2006 pelo The Honey Bee Genome Sequencing Consortium, e encontra-se disponível no sítio http://www.hgsc.bcm.tmc.edu/projects/honeybee/, na versão 4.0 (CONSOR-TIUM, 2006). Esse projeto recebeu ajuda financeira do NHGRI e do Departamento da Agricultura dos Estados Unidos (USDA).

Foram identificados aproximadamente dez mil genes, um número inferior ao que os estudos anteriores esperavam (de aproximadamente quinze mil genes). O genoma da abelha tem o dobro do genoma da drosófila apesar de possuírem quase o mesmo número de genes e quando comparado com o genoma humano, a abelha possui metade do número de genes (CONSORTIUM, 2006).

O genoma da abelha está dividido em dezessete grupos cromossômicos, sendo dezesseis grupos referentes a cada cromossomo do tipo LG (Linkage Group) e um cromossômo mitocˆondrial (MT). A Figura 3 mostra o tamanho dos dezessete grupos. Existe ainda, sequências com localização não definidas, e são denominadas de LGUn.

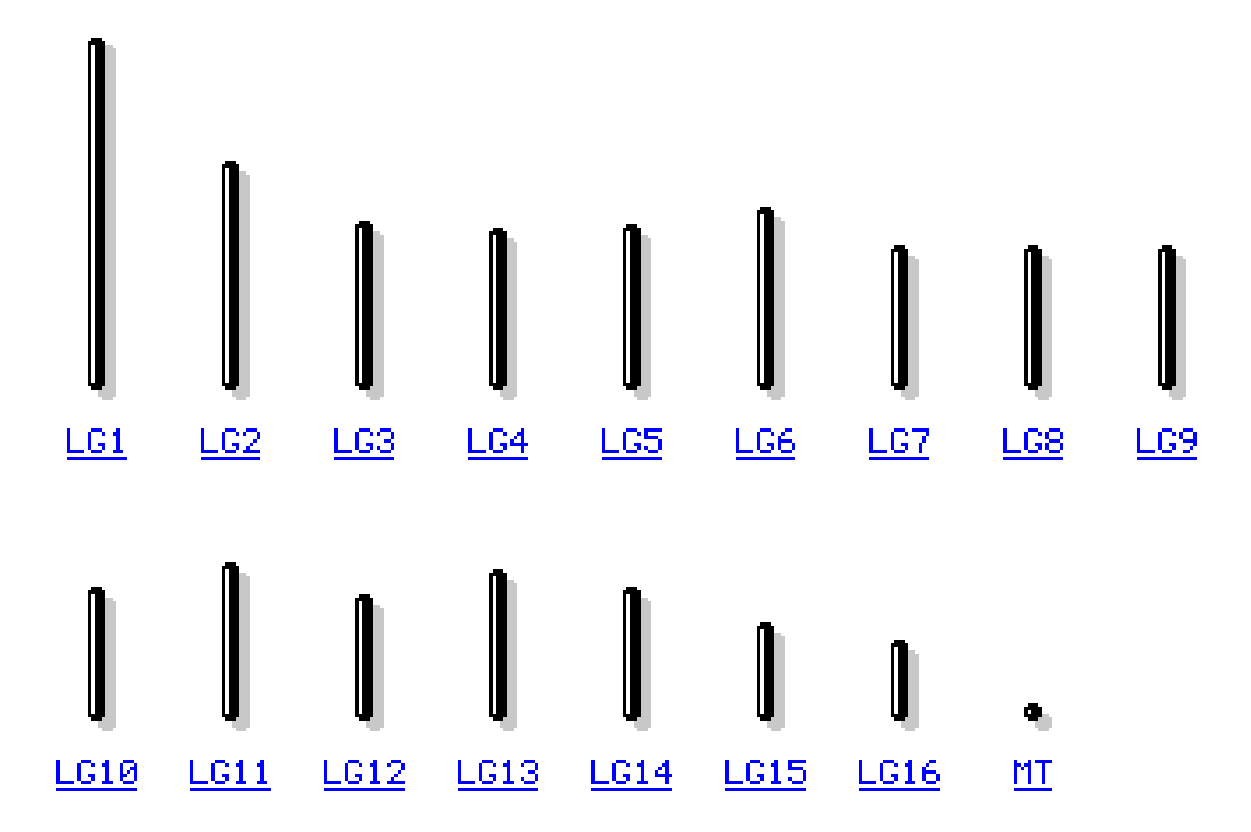

Figura 3: Representação esquemática de tamanho dos 16 cromossomos e do genoma mitocondrial de A. mellifera. LG: Linkage Group; MT: mitocondrial;

No genoma da abelha existem mais genes relacionados à utilização de pólen e néctar e para o olfato, fundamentais para a comunicação por meio de feromônios na colônia, do que nos genomas de outros insetos. Os genes indicam que o relógio biológico das abelhas e outros processos celulares s˜ao mais parecidos com os dos vertebrados do que com os de outros insetos. Além disso, elas possui menos genes ligados à imunidade inata, à formação da cutícula (ou exoesqueleto) e ao paladar. Essas diferenças podem ser atribuídas à vida em sociedade desse grupo de insetos, que pode proporcionar alguma proteção contra doenças, ameaças físicas e alimentos venenosos (CONSORTIUM, 2006).

O BCM-HGSC em colaboração com o The Honey Bee Genome Sequencing Consortium desenvolveu um banco de dados, chamado de BeeBase (http://racerx00.tamu. edu/bee\_resources.html), que disponibiliza diversos dados relacionados à A. mellifera e ferramentas baseadas no GBrowse (visualização genômica) e no CMAP (mapeamento comparativo).

#### 1.1.4 Transcriptoma

O termo transcriptoma refere-se ao conjunto de genes que s˜ao expressos em um dado tecido ou tipos celulares. O perfil do transcriptoma pode variar segundo a fase do desenvolvimento de um organismo, estado fisiológico, estímulos físicos, químicos e biológicos ou em caso de doenças.

O sequenciamento do transcriptoma da abelha foi iniciado pelo grupo da Universidade de Illinois (EUA), com o sequenciamento de 20.256 clones de cDNA de bibliotecas de cérebro de operárias adultas. Após processamento em programas que excluem vetores, leituras de baixa qualidade e sequências menores que duzentos pares de bases, restaram 15.311 ESTs de alta qualidade que foram agrupados em 3.136 contigs e 5.830 singlets, e depositados no GenBank (WHITFIELD *et al.*, 2002). Em seguida, o nosso laboratório em colaboração com vários laboratórios da Faculdade de Medicina de Ribeirão Preto (FMRP) e da Faculdade de Filosofia, Ciências e Letras de Ribeirão Preto (FFCLRP), sequenciaram 5.021 ESTs provenientes de bibliotecas produzidas das diferentes fases do desenvolvimento da A. mellifera. Na ocasião, o estudo representou a segunda maior contribuição de ESTs de A. mellifera depositada no dbEST, além de fornecer dados originais sobre a diversidade de expressão gênica ao longo do desenvolvimento da A. mellifera (NUNES et al., 2004).

Atualmente o repositório de sequências Expressed Sequence Tag (EST) pertencente ao National Center for Biotechnology Information (NCBI), chamado dbEST (BOGUSKI; LOWE; TOLSTOSHEV, 1993), que atualmente possui  $78.191$  sequências depositadas de A. mellifera com dados de diversos centros de estudos.

As sequências do dbEST fazem parte do UniGene, uma base de dados que fornece uma estimativa do número de genes e do seu "nível de expressão" em uma dada espécie. Cada registro contém transcritos vindo do mesmo gene (JU WAGNER L, 2003). O UniGene conta com genes conhecidos depositados no GenBank e ESTs depositados no dbEST e em sua versão Build 6 (setembro 2008) conta com 64.502 sequências de A. mellifera agrupados em 9.747 cluster.

### 1.2 Análise da expressão gênica

O acúmulo exponencial de sequências gênicas e genomas depositados em bancos de dados públicos tem aumentado consideravelmente a demanda por metodologias que permitam sua caracterização funcional ou confirmação de homologia, além da elucidação dos padrões de expressão (CALSA JR; BENEDITO; FIGUEIRA, 2004).

As análises convencionais para os estudos de expressão gênica como Northern Blotting ou transcrição reversa e reação em cadeia da polimerase (RT-PCR), mesmo sendo confiáveis e precisas, são aplicadas a um único gene ou a um conjunto pequeno de genes. Abordagens mais eficientes de análise da expressão gênica em larga escala, tornaram-se um desafio na identificação e no estudo simultâneo de um grande número de genes envolvidos em diversos processos biológicos, desde o desenvolvimento dos organismos até suas interações com fatores ambientais (DONSON *et al.*, 2002). Nesse contexto, as técnicas atuais de genética molecular como cDNA *microarray* (SCHENA *et al.*, 1995), SAGE (VELCULESCU et al., 1995), MPSS (BRENNER et al., 2000) e novas tecnologias de sequenciamento (METZ-KER, 2005) são adequadas, pois possibilitam uma análise eficiente do transcriptoma de diferentes organismos.

#### 1.2.1 O método de SAGE

O método baseia-se na ideia de que um pequeno fragmento de sequência de nucleotídeos de cerca de dez pares de bases, denominado tag (também conhecida como etiqueta, marcador ou assinatura do gene), possui informação suficiente para a identificação unívoca de um transcrito. Essas tags são, em grande maioria, localizadas na região 3' Untranslated Region (UTR) de cada gene codificador. Uma vez obtidos esses pequenos fragmentos, eles podem ser concatenados e sequenciados, permitindo a an´alise de múltiplos transcritos contidos em um único clone. Com isso, é possível ter uma ideia da expressão dos transcritos baseando-se apenas na frequência das tags (VELCULESCU et al., 1995).

O SAGE é um método eficiente e poderoso na análise de padrões de expressão gênica e possui certas vantagens em relação à técnica de *microarrays*, como o menor custo de sequenciamento por transcrito amostrado, a possibilidade de detecção de transcritos ainda não caracterizados e de transcritos com baixa abundância, dentre outros fatores.

Uma das desvantagens do SAGE é a necessidade de sequenciamento de um grande número de clones para gerar um número de tags suficientes para a análise de expressão gênica.

Uma sequência de transcrito com a orientação  $5^{\degree}-3^{\degree}$ , tem seu tag identificador bem definido nas dez bases variáveis características do transcrito adjacentes à enzima de ancoragem (NlaIII), posicionada na região mais próxima da extremidade 3' UTR.

Existe uma convenção para definir a orientação de uma molécula de mRNA, que é lê-la a partir da extremidade 5' UTR em direção à extremidade 3' UTR. Em geral os transcritos de seres eucariotos possuem também uma característica conhecida como cauda de Poli-A, isto é, uma sequência repetida em mais de oito bases de adenina  $(A)$ , que por sua vez permite determinar a orientação do transcrito, pois a extremidade 3' UTR é a extremidade onde se encontra a cauda de Poli-A. Além disso, existe uma sequência sinal, chamada de sinal Poli-A, localizada também na extremidade 3', geralmente nas últimas cinquenta bases, normalmente identificadas pelas sequências de nucleotídeos ATTAAA e AATAAA.

Resumidamente o método de SAGE inicia-se com a produção de cDNAs ligados à partículas magnéticas pela cauda Poli-A. O cDNA total é dividido em dois grupos e, em cada grupo, é ligado um adaptador diferente (na extremidade oposta da cauda poli-A), possibilitando a clivagem com a enzima de etiquetagem  $(Bsmf1)$ , que reconhece o sítio no adaptador e cliva a quatorze pares de bases adjacente ao adaptador. Faz-se a ligação das tags, formando as ditags e amplificando-as por Polymerase Chain Reaction (PCR) através dos *primers* localizados nos adaptadores. Posteriormente, retiram-se os adaptadores e as múltiplas tags podem ser concatenadas e sequenciadas, revelando a sequência de milhares de *tags* simultaneamente. Esse resultado é uma estimativa quantitativa e qualitativa da expressão gênica dada pela determinação da abundância de tags individuais e a identificação do gene correspondente a cada respectiva tag (Figura 4).

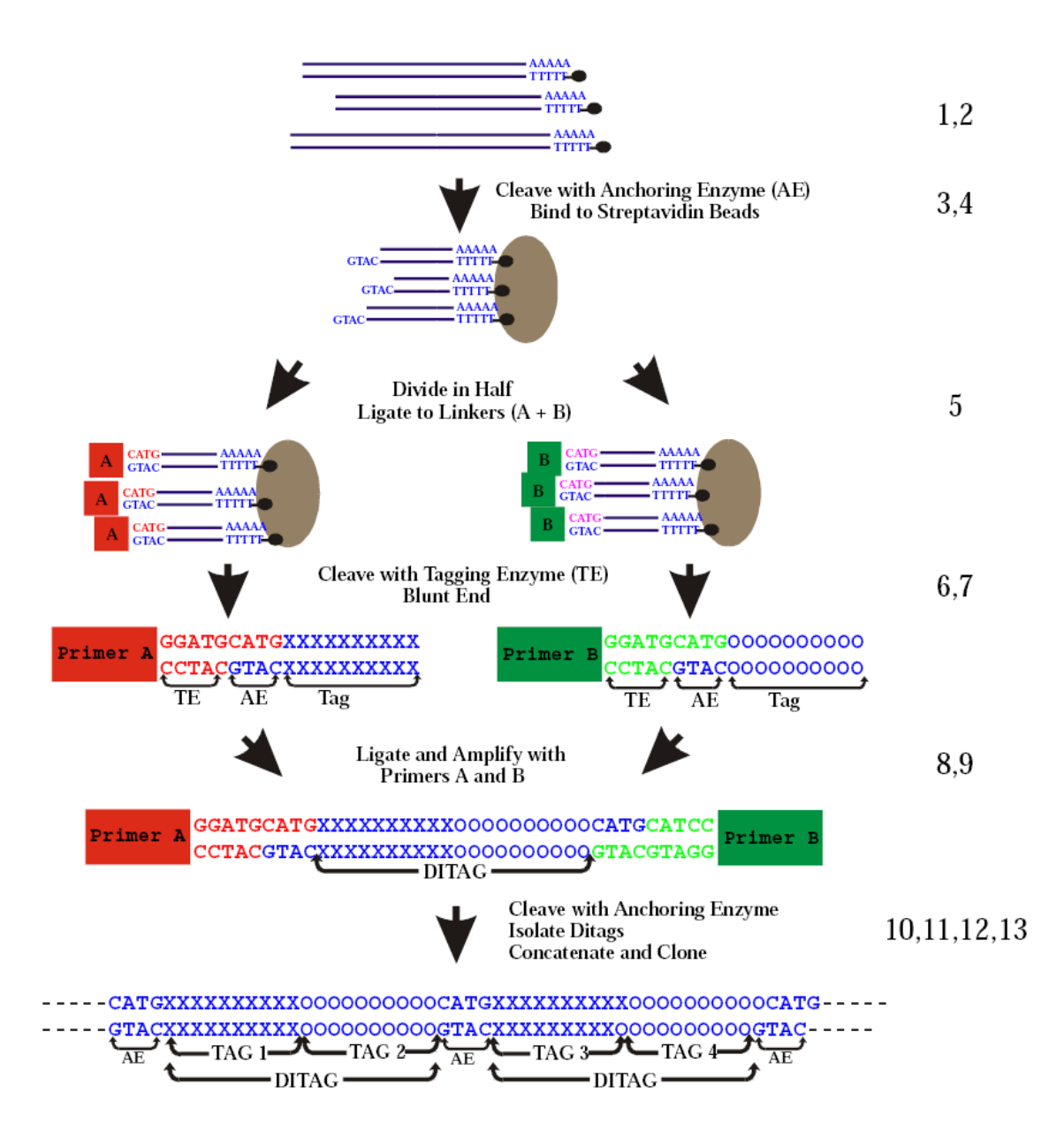

Figura 4: Esquema da abordagem experimental adotada pela técnica de SAGE (Figura obtida do protocolo original disponível em http://www.sagenet.org).

As sequências geradas pelo sequenciador estão no formato de cromatograma e devem ser analisadas quanto a qualidade das bases estimando a confiabilidade (EWING et al., 1998). Em seguida, é feita a extração e contagem das tags. Existem diversos softwares para esse tipo de análise e extração das tags, os principais são: SAGE300 (ZHANG et al., 1997), SAGE2000 (I-SAGE kit, Invitrogen), eSAGE (MARGULIES; INNIS, 2000) e USAGE (KAMPEN et al., 2000). Outros programas têm sido desenvolvidos para detectar a presença de erros potenciais nos conjuntos de tags e suas contagens, analisar comparativamente bibliotecas e facilitar a anotação das tags originárias de espécies modelo. São exemplos o POWER SAGE (MAN; WANG; WANG, 2000), o ExProView (LARSSON et al., 2000) e o

#### SAGEScreen (AKMAEV; WANG, 2004).

A tecnologia de SAGE fornece a contagem de um dado transcrito, apresentada como a fração relativa ao total de transcritos observados, e não um resultado relativo a outro experimento ou a um gene *housekeeping* particular, como acontece nas técnicas baseadas em hibridação. Isso é uma vantagem, pois evita processos sujeitos a erros como o de normalização entre experimentos. Outra vantagem é que o SAGE determina os níveis de expressão diretamente das amostras de mRNA, não sendo necessário dispor de fragmentos de genes específicos de DNA imobilizados para medir o nível de expressão de cada gene, também necessários nas técnicas baseadas em hibridação. Por outro lado, uma tag de dez bases não representa perfeitamente um gene transcrito, com isso, dois ou mais genes podem compartilhar uma mesma tag (chamada de tag ambígua) e um gene pode ter mais de uma tag (através de terminação alternativa do transcrito ou polimorfismo em uma população).

Na técnica original (VELCULESCU *et al.*, 1995) o tamanho da *tag* era de nove bases e a enzima de ancoragem era a NlaIII. O protocolo atual de SAGE (ZHANG et al., 1997) gera tags de dez a onze bases, e embora a enzima de ancoragem mais utilizada seja a NlaIII,  $\acute{\text{e}}$  possível utilizar outras enzimas, como a  $Sau3A$ .

O uso de tags maiores, com a técnica  $Long$  SAGE (tags de vinte e um pares de bases), pode ser utilizada para resolver o problema de ambiguidade das tags anotadas (WAHL; HEINZMANN; IMAI,  $2005$ ; SAHA *et al.*,  $2002$ ). Porém existem outras barreiras para o uso de *long* SAGE como o custo elevado, menor eficiência no sequenciamento da tag e um aumento significativo da taxa de erro de sequenciamento (AKMAEV; WANG, 2004).

Um simples erro no sequenciamento acarreta um papel importante na produção de tags, podendo levar a geração de tags com contagem baixa ou poderá aumentar a contagem de outra tag existente. Porém, o efeito causado não é de grande preocupação para tags com alta contagem, pois quanto maior a contagem da tag menor a chance dela ser um erro, portanto maior a chance dela representar verdadeiramente um gene expresso (BEISSBARTH et al., 2004).

#### 1.3 Anotação da biblioteca de SAGE

A anotação das tags de um experimento de SAGE é uma importante etapa no processo de análise que nos permite dar sentido biológico aos resultados ao relacionar a tag ao gene correspondente.

A anotação das tags de SAGE difere da anotação gênica do sequenciamento de ESTs em dois aspectos principais. Em primeiro lugar, o menor tamanho da tag de SAGE exige que sua identificação fundamente-se na identidade completa, isto é, para haver associação entre elas é necessário que as dez ou quatorze bases (quatro bases do sítio da enzima de ancoragem e dez bases da  $tag)$  sejam exatamente iguais à região esperada na sequência completa do transcrito. Em segundo lugar, a confiabilidade da anotação é maior quando esta é conduzida comparativamente a um banco de sequências expressas  $(cDNAs)$  ou mesmo à sequência do genoma. Todavia, dados genômicos e ou transcricionais de organismos-modelo filogeneticamente pr´oximos `a esp´ecie de interesse podem ser eventualmente utilizados para a obtenção de uma anotação preliminar. Neste contexto existe a base pública do *Gene Index*, com listas de coleções de sequências de cDNA anotadas e sistematicamente depositadas no The Institute for Genomic Research (TIGR) http://www.tigr.org (CALSA JR; BENEDITO; FIGUEIRA, 2004).

Uma alternativa útil nos casos de organismos modelos já bastante estudados via SAGE  $\acute{e}$  a sua identificação em bibliotecas SAGE já construídas, depositadas e anotadas contra os acessos do UniGene. Essa identificação pode ser realizada no banco de dados público de bibliotecas de SAGE denominado SAGEmap (LASH *et al.*, 2000) disponível no sítio http: //www.ncbi.nlm.nih.gov/sage, específico para depósito e análise de dados de SAGE no NCBI, integrado à coleção de dados de expressão gênica do GenBank que inclui também informações oriundas de microarrays, Gene Expression Omnibus (GEO) http://www. ncbi.nlm.nih.gov/geo (EDGAR; DOMRACHEV; LASH, 2002).

Entretanto, a maioria dos bancos de dados de SAGE disponíveis é de tecido humano e camundongo, assim como as ferramentas *on-line* para gerenciamento, análise e anotação das tags de SAGE que também são destinadas a esses organismos. São exemplos o SAGE-Genie (BOON et al., 2002), SAGEnet (http://www.sagenet.org) e o The Mouse SAGE Site (DIVINA; FOREJT, 2004). Outros organismos incluindo a A. mellifera, ainda não foram anotados e disponibilizados em bancos de dados públicos.

O SAGE map não dispõe de recursos *on-line* que permitam, por exemplo, realizar a anotação de uma coleção de tags em alta escala de maneira similar ao programa Mega-BLAST. É possível obter os dados depositados no SAGEmap e compará-los aos dados locais para sua anotação, pois muitas tags depositadas no SAGEmap já se encontram associadas a um *cluster* do UniGene já anotado, com uma função presumível atribuída.

A abordagem utilizada para anotar uma biblioteca de SAGE consiste em extrair tags computacionalmente do transcriptoma ou genoma, as chamadas tags virtuais. A tag virtual é uma sequência de dez pares de bases adjacente ao sítio da enzima NlaIII na região 3' UTR, geralmente a mais próxima a esta região. Eventualmente podem ocorrer tags internas em um experimento de SAGE.

As tags internas podem ser geradas quando ocorrer sinal de poliadenilação alternativa usado para produzir um transcrito curto. Encadeamento alternativo próximo a região 3' e polimorfismos na enzima NlaIII também podem produzir transcritos mais curtos. No entanto, as tags internas poderiam ser artefatos experimentais. Por exemplo, se uma síntese de cDNA for anelada em algum lugar que não seja a cauda de Poli-A, ou se a digestão for incompleta pela enzima de ancoragem, será produzido um tag que não é mais próxima a região 3'.

Após a obtenção das tags virtuais deve-se relacionar a tag virtual a tag de SAGE, obtendo assim a associação entre  $taq$  e gene.

# 2 Objetivos

O objetivo deste trabalho foi construir uma metodologia eficiente para a anotação das tags de uma biblioteca de SAGE de  $A.$  mellifera, avaliar a precisão da anotação, modelar uma base de dados relacional para armazenar os dados, selecionar alguns genes para validação experimental e desenvolver uma interface web que disponibilizará os resultados gerados.

## 3 Material e métodos

Esse trabalho foi desenvolvido com base na metodologia descrita no trabalho de (LASH  $et al., 2000)$  e implementado na ferramenta chamada SAGEmap, um repositório público de dados de expressão gênica incluindo dados de mapeamento que permite o acesso e análise dos dados on-line.

O procedimento inclue gerar a lista de *tags* mais confiáveis (LTC) da biblioteca de SAGE, extrair as tags virtuais a partir de bases de dados de transcritos, construir um ranking das tags encontradas, relacionar tags de SAGE aos genes, mapear no genoma da abelha as tags de SAGE e validar experimentalmente os resultados. Esse procedimento está representado na Figura 5.

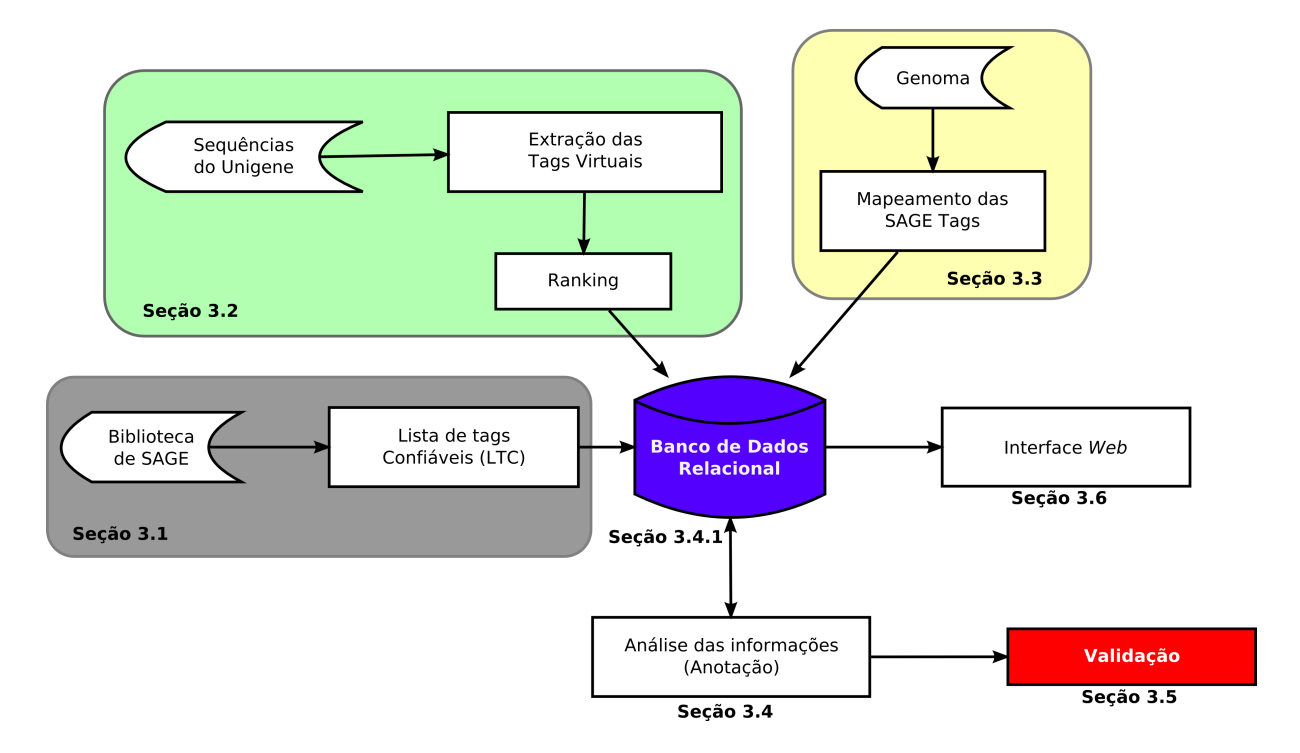

Figura 5: Fluxograma representando as principais etapas do projeto.

Os algoritmos para extrações de informações, inserções e consulta ao banco de dados, foram implementados utilizando a linguagem de programação Practical Extraction and Report Language (PERL) na versão 5.8.8, em associação com alguns módulos dessa linguagem desenvolvidos especificamente para se trabalhar com a análise de sequências gênicas, os módulos do pacote BioPerl (http://www.bioperl.org) na versão 1.4. A linguagem de programação PERL oferece uma Application Program Interface (API) que facilita a comunicação com a base de dados e proporciona vantagens (quando comparada a outras linguagens de programação) para análise e extração de informações em arquivos no formato texto.

#### 3.1 A biblioteca de SAGE

Foi utilizada uma biblioteca de SAGE de tecido de cérebro de operária de A. mellifera adulta gerada pelo Laboratório de Genética Molecular e Bioinformática (LGMB) a partir de amostras cedidas pelo Prof. Dr. Klaus Hartfelder, docente do Departamento de Biologia Celular e Molecular e Bioagentes Patogênicos da FMRP, da Universidade de São Paulo.

A biblioteca foi gerada a partir do RNA total isolado pelo método de TRIzol Reagent $(R)$  (Life Technologies, Molecular Research Center, Inc.). Foram obtidos 25  $\mu$ g de RNA, e a enzima de restrição utilizada foi a  $BsmFI$  e a enzima de ancoragem foi a *NlaIII*.

Os cromatogramas resultantes do sequenciador foram submetidos ao software SAGE2000 na versão 4.5 (http://sagenet.org) que realizou a leitura das bases (base cal $ling$ ), a extração das  $d$ itags e contagem das tags. Foram utilizados os parâmetros padrão: Enzima de ancoragem NlaIII, tamanho da tag dez e tamanho da ditag vinte e quatro.

A partir desta biblioteca de SAGE, foi gerada uma lista das tags mais confiáveis, LTC, obedecendo aos seguintes critérios:

- $\bullet$  Tags com frequência igual a 1 foram eliminadas;
- Tags provenientes de adaptadores de sequências e suas variações de 1 par de bases foram eliminadas;

A listagem de *tags* provenientes de adaptadores de sequências foi obtida pelo sítio do SAGEGenie pertencente ao Cancer Genome Anatomy Project (CGAP). Essa listagem contém tags com variação de um par de bases (substituição, inserção, ou deleção) das seguintes sequências: TCCCTATTAA e TCCCCGTACA.

### 3.2 Extração das tags virtuais

As tags virtuais foram extraídas a partir da base de dados do UniGene de A. mellifera na versão Build 6 de 10 de setembro de 2008, obtida através do sítio do NCBI http: //www.ncbi.nlm.nih.gov/unigene.

O algoritmo para extração das tags virtuais executou os seguintes procedimentos:

- Verificou a existência de cauda e sinal de Poli-A;
- Buscou o sítio de restrição da enzima NlaIII (CATG) mais próximas a região 3 UTR.
- Extraiu as dez bases adjacentes de cada enzima de restrição encontrada (as quatro mais próximas a região 3') de cada transcrito.

A existência do sinal Poli-A aumenta a confiança de que a  $taq$  extraída é de uma sequência com a região 3' completa. O primeiro indicativo da existência da cauda Poli-A é o sinal Poli-A, que foi identificado através de pelo menos um dos dois sinais mais frequentes nas últimas 50 bases de cada RNA mensageiro (região 3' UTR): AATAAA e ATAAAA. Para este estudo a cauda Poli-A foi identificada por meio de linguagem formal de expressão regular, obedecendo aos seguintes critérios:

- Quando for EST: existência de pelo menos oito bases adenina (A) no final da sequência, podendo conter em seguida e até no máximo três vezes o seguinte padrão: uma ou mais bases As seguidas de uma a cinco bases diferentes de A (C, T, G ou N) seguidas ou não de pelo menos uma base A.
- Quando não for EST: existência de pelo menos quatro bases adenina (A) no final da sequência, podendo conter em seguida e até no máximo três vezes o seguinte padr˜ao: uma ou mais bases As seguidas de uma a cinco bases diferentes de A (C, T, G ou N) seguidas ou n˜ao de pelo menos uma base A.

As quatro tags mais próximas à região 3' UTR de cada transcrito, foram numeradas de um (a tag mais próxima da região  $3' UTR$ ) a quatro (a tag mais distante da região  $3'$ UTR), como mostra a Figura 6.

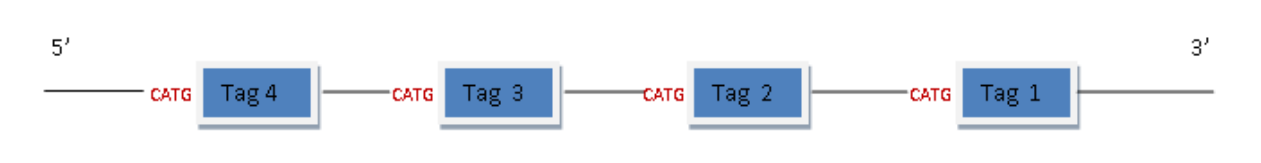

Figura 6: Tags extraídas de cada sequência de transcrito e numeradas de 1 (mais próxima à região 3') at´e 4 (mais distante `a regi˜ao 3').

#### 3.2.1 Ranking

Devido à existência de tags ambíguas (uma tag estar relacionada a mais de um gene ou um gene possuir duas ou mais tags), as tags virtuais foram classificadas com valores de um a cinco  $(ranking)$  e priorizadas as tags com maior frequência e que pertençam à lista LTC:

- 1. a tag mais próxima à região 3' de mRNAs com cauda poli-A;
- 2. a tag mais próxima à região  $3'$  de ESTs com cauda de poli-A (ou cabeça de poli-T);
- 3. a tag mais próxima à região  $3'$  de mRNAs com sinal de poli-A;
- 4. a tag mais próxima à região  $3'$  de mRNAs sem sinal e sem cauda poli-A;
- 5. as tags internas (as tags de número 4, 3 e 2) de mRNAs;

### 3.3 Mapeamento no genoma

O genoma da A. mellifera utilizado nesse estudo está disponível no NCBI (Build 4, versão 1) com data da última atualização (release) de 11 de agosto de 2006 (Amel 4.0).

Dessa versão foram extraídas todas as informações relevantes do genoma tais como: coordenadas de regiões codificadoras (CDS), gênicas e de mRNA, juntamente com a orientação, gene id, símbolo, etc.

Todas as tags produzidas pela biblioteca de SAGE foram mapeadas no genoma e sua localização (coordenadas) foram armazenadas no banco de dados.

#### 3.4 Relacionamento entre tag e gene

#### 3.4.1 Modelagem da base de dados relacional

Todos os dados gerados neste projeto foram armazenados em uma base de dados relacional que foi modelada utilizando a ferramenta DBDesigner http://fabforce.net/ dbdesigner4/ na versão 4.0.5.4 Beta. O modelo do banco está representado na Figura 7.

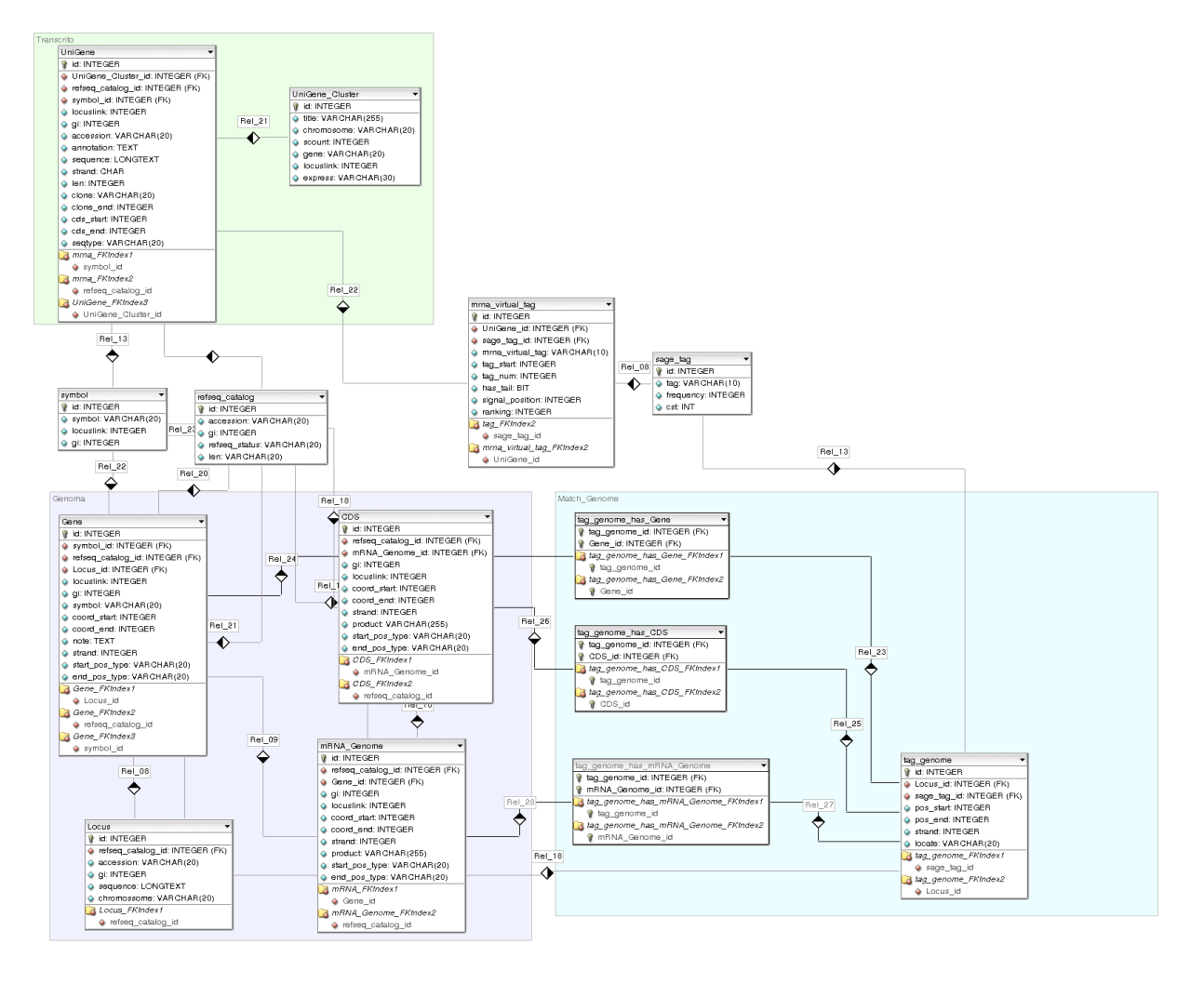

Figura 7: Modelo do banco de dados relacional.

O Sistema de Gerenciamento de Banco de Dados (SGBD) utilizado foi o MySQL  $(\text{http://www.mysql.org})$  na versão 5.0.32. O MySQL é um sistema bastante empregado na área de bioinformática por ser um sistema gratuito, estável, extremamente eficiente e utiliza uma API de conexão entre o banco de dados e a linguagem de programação utilizada neste projeto (PERL).

#### 3.4.2 Catálogo do RefSeq

O RefSeq é um banco de sequências completas de RNA mensageiro de todos os genes já identificados, além das informações estruturais de cada gene. O RefSeq contem todas as informações de função, mapeamento, associação com doenças, mutações, etc. Todas essas informações foram incluídas no banco de dados. A versão utilizada foi a 31 obtida pelo NCBI.

### 3.5 Validação dos resultados

#### 3.5.1 RT-PCR

Seis genes foram selecionados para a validação experimental:  $DEF$  (defensin), LOC409906 (similar to TBP-associated factor 2 CG6711-PA), LOC552773 (similar to CG14661-PA), VG (Vitellogenin), TRF (Transferrin) e RP49 (Ribosomal protein 49, utilizado como controle endógeno).

Para a validação o RNA total de embrião, estágios um e três de larva, pupa, adulto e cérebro de abelha foram isolados pelo método de TRIzol Reagent $\mathbb R$  (Life Technologies, Molecular Research Center, Inc.), segundo instruções do fabricante. A reação de transcrição reversa foi feita a partir de 1  $\mu$ g de RNA total utilizando-se o kit High Capacity  $cDNA$  Reverse Transcription (Applied Biosystems), segundo instruções do fabricante. Os primers usados para a validação de cada gene foram desenhados de modo a amplificar os genes com alta especificidade.

As reações de PCR foram realizadas no mesmo termociclador (Perkin Elmer 7700) utilizando 30 ciclos. Os produtos de cada amplificação foram visualizados em gel de agarose  $1.2\%$ , corado com brometo de etídeo.

#### 3.6 Interface web

Foi criada uma interface web para facilitar a visualização dos dados da anotação. Essa ferramenta web foi nomeada de STAMP.

A STAMP está disponível na internet através do servidor web Apache (http: //www.apache.org) na versão  $2.2$  e foi desenvolvida com a linguagem de programação PERL juntamente com o módulo Common Gateway Interface (CGI) http://hoohoo.

ncsa.uiuc.edu/cgi/.

# 4 Resultados

#### 4.1 Biblioteca de SAGE

A Figura 8 mostra a quantidade de tags da biblioteca de SAGE por em intervalos de frequências, como esperado é uma biblioteca em que a maioria das tags é pouco frequente.

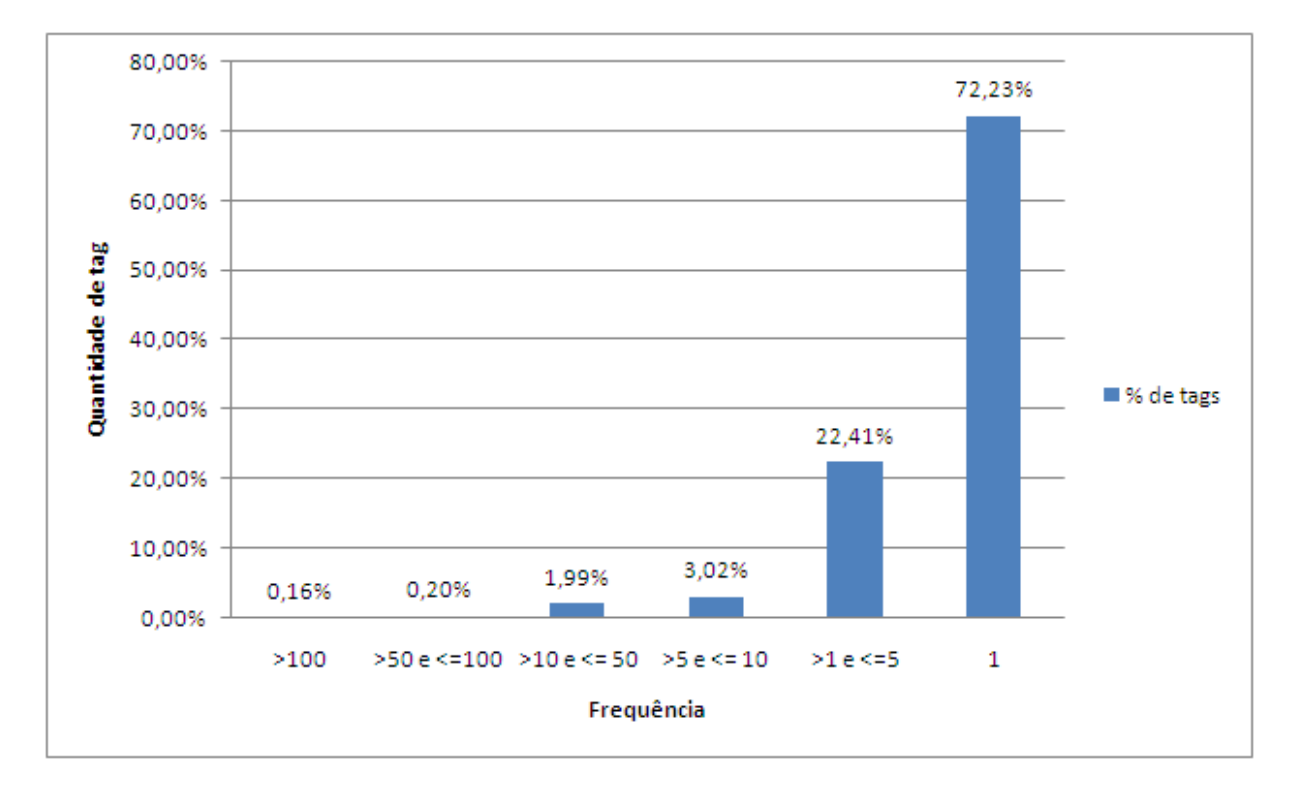

Figura 8: Quantidade de tags da biblioteca de SAGE existentes em intervalos de frequências.

A taxa de contaminação por adaptadores de sequências na biblioteca de SAGE foi de  $0.02\%$ , esse valor é equivalente a de outras bibliotecas publicadas (VELCULESCU *et al.*, 1997).

Foram geradas 60.536 tags, sendo que após a análise de redundância, obtivemos 20.483  $tags$  únicas. Com a lista LTC reduzimos o número de  $tags$  para  $45.674$ , sendo  $5.683$  foram  $tags$  únicas.

### 4.2 Extração das tags virtuais

Foram extraídas 93.200 tags virtuais do UniGene incluindo as quatro tags possíveis para cada transcrito. Comparando as tags virtuais extra´ıdas com as tags da biblioteca de SAGE, identificamos correspondência com 3.859 tags únicas, sendo 1.563 tags classificadas como LTC. A Figura 9 informa a quantidade de tags virtuais encontradas nas quatro posições de cada transcrito e o total de *tags* correspondentes geradas pela biblioteca de SAGE.

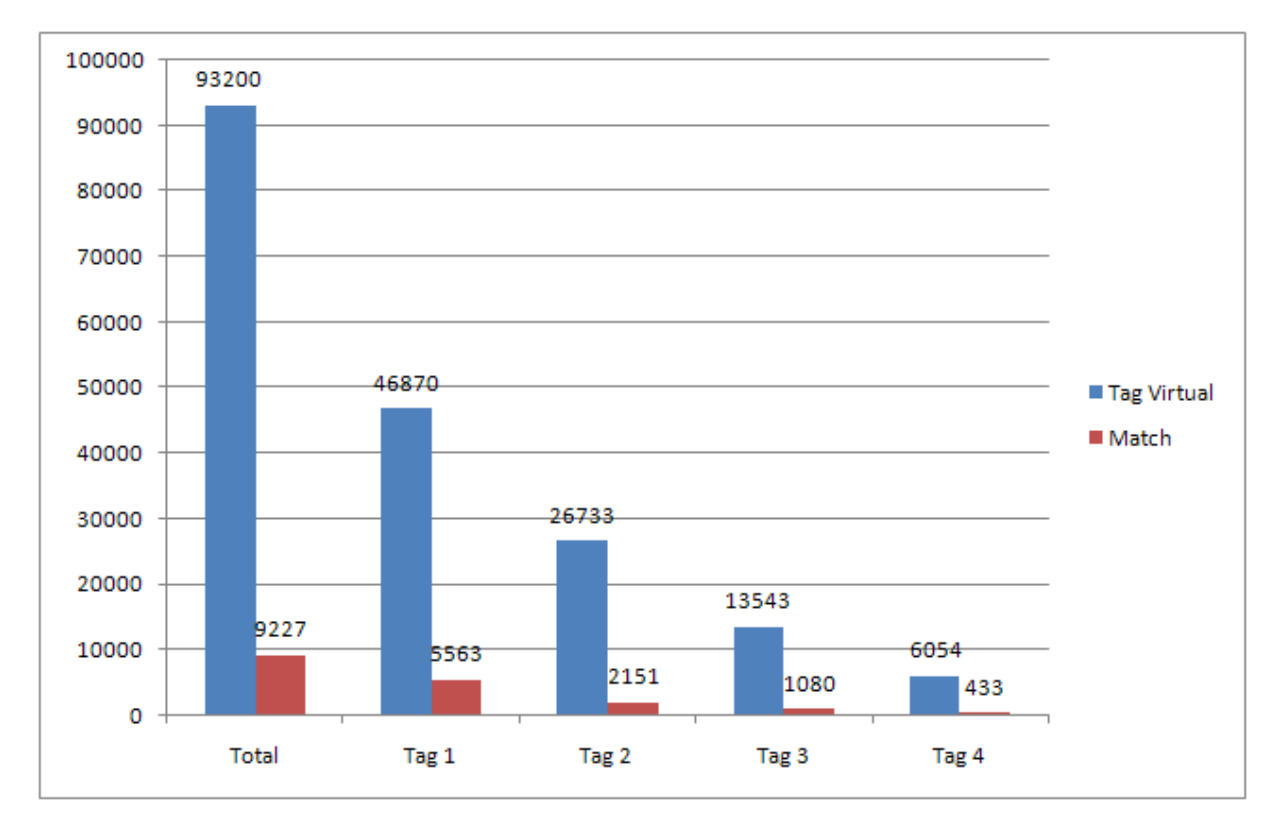

Figura 9: Quantidade de tags virtuais encontradas e a quantidade de tags virtuais anotadas nas quatro tags de cada transcrito.

Foram anotadas 27,5% das tags da lista LTC, enquanto que 19% da biblioteca total de SAGE foi anotada. A quantidade de tags de SAGE que não encontramos uma tag virtual relacionada foi de 81% e considerando apenas as tags da lista LTC foi de 72,5% (Figura 10).

As tags da lista LTC foram mapeadas contra a base de dados de Unigene desse organismo e verificada a existˆencia de cauda e sinal de Poli-A (Tabela 3). Podemos observar que ocorreu uma maior quantidade de anota¸c˜ao quando existiu o sinal e a cauda de Poli-A e em menor quantidade quando n˜ao existia a cauda e o sinal de Poli-A.

Na Figura 11, A e B representam a relação de todos os clusters do UniGene rela-

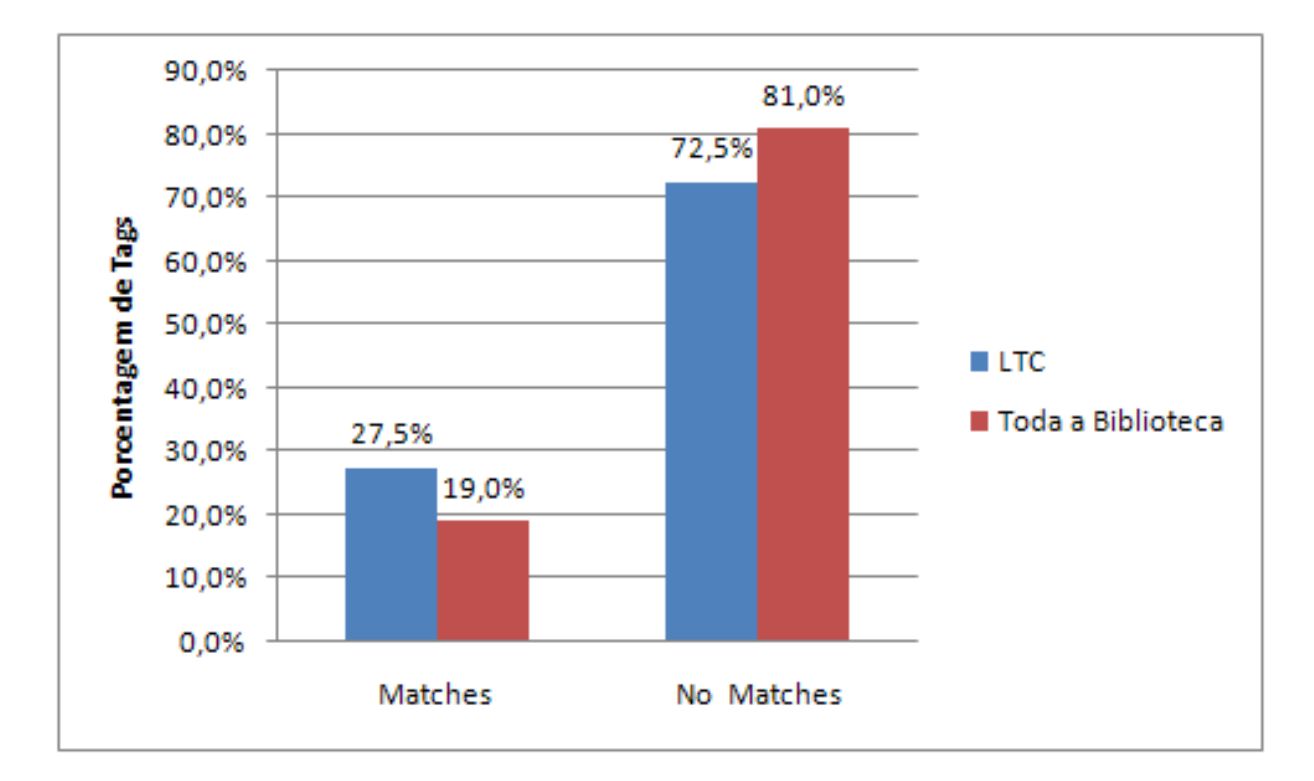

Figura 10: Quantidade de tags de SAGE anotadas (matches) e as não anotadas (no matches).

| <b>Total</b>      | Sinal Poli $(A)$ | Cauda $Poli(A)$ |
|-------------------|------------------|-----------------|
| 14,71%            | Sim              | Sim             |
| 6,67%             | Sim              | Não             |
| $8,33\%$<br>4,68% | Não              | Sim             |
|                   | Não              | Não             |

Tabela 3: Representação das tags anotadas de acordo com a existência de cauda e sinal de Poli-A.

cionados com as tags da lista LTC, mostrando uma grande quantidade de ambiguidade provenientes de erros de sequenciamento de EST, e C e D representam a relação somente dos clusters do UniGene de mRNA bem caracterizados e relacionados com as tags da lista LTC, mostrando um aumento significativo na relação de um para um e uma diminuição no relacionamento maior que quatro.

As dez tags mais expressas na biblioteca de SAGE anotadas (associada a um gene), são mostradas na Tabela 4.

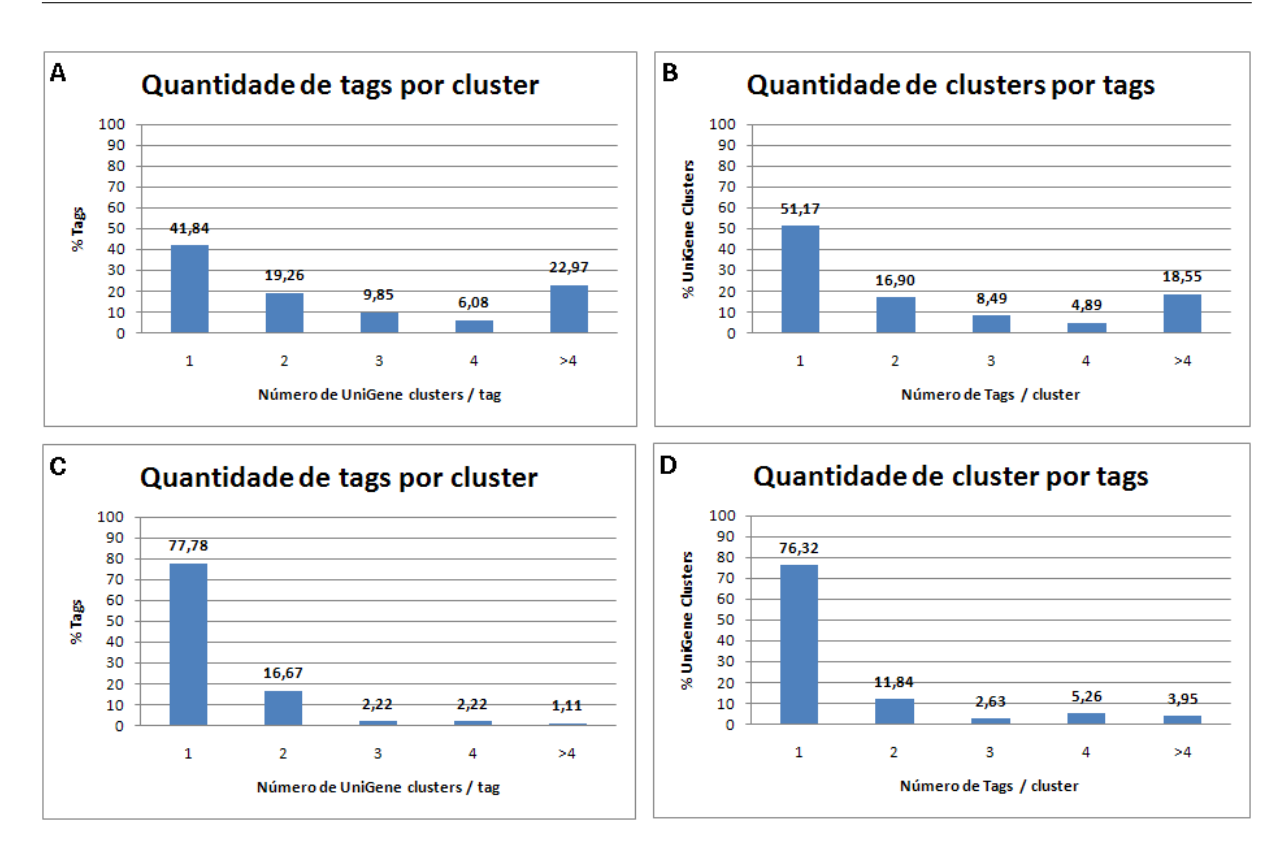

Figura 11: Porcentagem de anotação de tags por gene e genes por tag respectivamente. (A,B) todos os UniGene cluster contra a lista LTC e (C,D) somente mRNA bem caracterizados do UniGene contra a lista LTC.

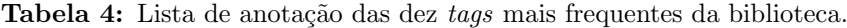

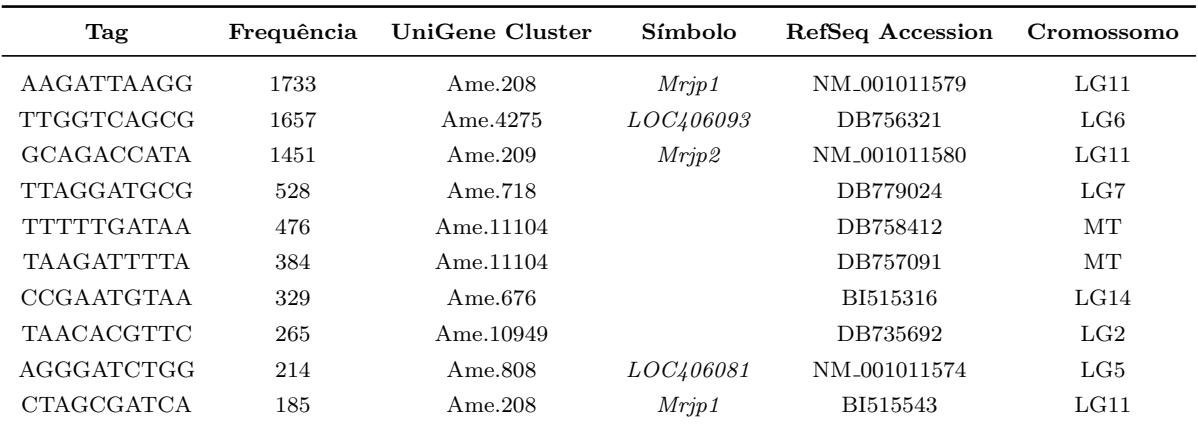

### 4.3 Ranking

As tags anotadas foram classificadas por um *ranking* de 1 até 5 e a quantidade de tags em cada posição no ranking são mostradas na Tabela 5. A maioria das tags foi classificada com valor 3 pelo *ranking*, que são aquelas provenientes de mRNA com sinal Poli-A mas sem a cauda Poli-A. As tags com classifcadas com valor 5 (tags internas), que são as menos confiáveis, tiveram quantidade significante.

| Ranking  | Lista LTC                                                             |
|----------|-----------------------------------------------------------------------|
|          | $1\%$                                                                 |
| $\bf{2}$ | $\begin{array}{c} 1{,}4\% \\ 60{,}4\% \\ 0{,}2\% \\ 37\% \end{array}$ |
| 3        |                                                                       |
| $\bf{4}$ |                                                                       |
| 5        |                                                                       |

**Tabela 5:** Quantidade de *tags* da lista LTC anotadas no UniGene em cada posição no *ranking*.

As dez tags mais frequentes com melhor pontuação no ranking foram anotadas como mostra a Tabela 6.

| Tag                    | Frequência | UniGene Cluster | Símbolo          | RefSeq Status    | RefSeq Accession | Cromossomo    |
|------------------------|------------|-----------------|------------------|------------------|------------------|---------------|
| AAAAAAAAAA             | 109        | Ame.1999        | LOC409906        | MODEL            | XM_393397        | LG3           |
| <b>A ATTA A A A AT</b> | 99         | Ame $.3$        | LOC406145        | <b>VALIDATED</b> | NM_001011618     | LG5           |
| <b>GACCACTTGA</b>      | 90         | Ame.4717        | LOC409589        | MODEL            | XM_393092        | $_{\rm LGUn}$ |
| GTAGACCAGG             | 69         | Ame.7534        | <i>LOC551644</i> | MODEL            | XM_624035        | LG7           |
| CGATAATCGA             | 43         | Ame.4921        | LOC408284        | MODEL            | XM_391836        | LG10          |
| AAAAATAAAA             | 29         | Ame.3184        | <i>LOC411112</i> | MODEL            | XR_015005        | LG5           |
| CACGTGTTAA             | 23         | Ame.1172        | LOC408289        | MODEL            | XM_391841        | LG10          |
| TATTA ATA A A          | 17         | Ame.8746        | <i>LOC724210</i> | MODEL            | XM_001119980     | LG2           |
| TTGGACGTTT             | 15         | Ame.7143        | <i>LOC411515</i> | MODEL            | XM 394987        | $L$ G4        |
| AACGAAGAAA             | 14         | Ame.3891        | LOC724428        | MODEL            | XM_001120284     | LG4           |

**Tabela 6:** Lista das 10 tags mais frequentes com melhor pontuação no *ranking*.

Foi gerada uma lista de melhor tag para o gene (Best Tag) no qual os genes (UniGene cluster) são únicos, podendo haver uma mesma tag relacionada a um ou mais genes diferentes, e resultou em 3.640 UniGene clusters com uma tag relacionada (Tabela 7).

A lista de melhor gene para a tag (Best Gene) também foi gerada. Nessa lista as tags são únicas podendo haver um mesmo gene relacionado a uma ou mais tags diferentes, e resultou em 3.859 tags com um UniGene cluster relacionado (Tabela 8).

#### 4.4 Mapeamento no genoma

Cada tag da lista LTC foram mapeadas nas duas orientações do genoma da abelha, resultando em um total de  $21.538$  tags encontradas (*matches*) sendo  $4.863$  tags únicas. O total de 820 tags não foram encontradas no genoma com a localização cromossômica definida (Figura 12).

Dentre as tags da lista LTC que foram anotadas no UniGene,  $94\%$  delas também foram encontradas no genoma, e apenas 347 dessas tags apresentam RefSeq status definidos e s˜ao mostradas na Tabela 9.

| UniGene cluster | Tag               | Símbolo   | Nome do Cluster                                                           | Cromossomo |
|-----------------|-------------------|-----------|---------------------------------------------------------------------------|------------|
| Ame.1           | AAGGTCTCAA        | Asp3c     | Antennal-specific protein 3c                                              | LG5        |
| Ame.3           | AATTAAAAAT        | LOC406145 | Secapin                                                                   | LG5        |
| Ame.5           | AAAGAATTAA        | LOC552632 | Similar to Ribosomal protein L22 CG7434-PA                                | LG14       |
| Ame.9           | TAATTTCAAT        | LOC410837 | Similar to Microsomal glutathione S-transferase-like CG1742-PA, isoform A | LG2        |
| Ame.10          | TAATTTCAAT        | LOC410791 | Similar to uncoupling protein 2                                           | LG1        |
| Ame.12          | TTCAATAAAT        | LOC408695 | Hypothetical LOC408695                                                    | LG2        |
| Ame.14          | AAAAAAGGGA        | LOC409090 | Similar to apontic CG5393-PB, isoform B                                   | LG15       |
| Ame.15          | TTCCTTTAAT        | LOC550645 | Similar to Phosphorylase kinase CG1830-PB, isoform B                      | LG1        |
| Ame.19          | TTAACAGAAG        | LOC550975 | Hypothetical LOC550975                                                    | LGUn       |
| Ame.21          | TAATGACAAA        | LOC725382 | Chemosensory protein 1                                                    | LG8        |
| Ame.23          | GAAAATATGT        | LOC409410 | Similar to vasa intronic gene CG4170-PA, isoform A                        | LGUn       |
| Ame.31          | CAAAATACTT        |           | Transcribed locus                                                         | LG1        |
| Ame.37          | TAAATTTAAT        | LOC408980 | Similar to AlkB CG33250-PA                                                | LG9        |
| Ame.43          | TATCCTTGTT        | LOC409263 | Similar to CG9520-PB, isoform B                                           | LG6        |
| Ame.50          | <b>CTTTAAATTG</b> | LOC725249 | Similar to T06E6.10                                                       | LG15       |
| Ame.51          | <b>CTTTAAATTG</b> | LOC726262 | Similar to Adenylyl cyclase 78C CG10564-PA                                | LGUn       |
| Ame.52          | TAATATATAT        |           | Transcribed locus                                                         | LG1        |
| Ame.60          | <b>GCGTATCGTG</b> |           | Transcribed locus                                                         | LG15       |
| Ame.62          | AAACAGACAC        | LOC409733 | Similar to Myb protein                                                    | LG1        |
| Ame.68          | <b>CTATGGTATG</b> |           | Transcribed locus                                                         | LG1        |
| Ame.74          | TGCCGAAAGA        | LOC726321 | Similar to CG7781-PA                                                      | LG10       |
| Ame.84          | GAATGTCGGG        |           | Transcribed locus                                                         | LG1        |
| Ame.86          | TGACAAGAAC        |           | Transcribed locus                                                         | LG7        |
| Ame.87          | GACCCAGGCA        |           | Transcribed locus                                                         | LG11       |
| Ame.88          | <b>GATCGTCTCT</b> |           | Transcribed locus                                                         | LG1        |
| Ame.90          | TTATGTAAAA        |           | Transcribed locus                                                         | LG1        |
| Ame.95          | AGGAATGTGG        |           | Transcribed locus                                                         | LG16       |
| Ame.96          | <b>ACTTAATATT</b> |           | Transcribed locus                                                         | LG4        |
| Ame.97          | <b>ATATGAATTT</b> | LOC411724 | Similar to CG5508-PA, isoform A                                           | LG15       |
| Ame.99          | TATACAATCT        | LOC413108 | Similar to CG3542-PA, isoform A                                           | LG11       |

Tabela 7: Os primeiros 30 registros da lista de melhor tag para o gene (Best tag).

Tabela 8: Os primeiros 30 registros da lista de melhor gene para a tag (Best Gene).

| UniGene cluster | Tag                | Símbolo   | Nome do Cluster                                                      | Cromossomo |
|-----------------|--------------------|-----------|----------------------------------------------------------------------|------------|
| Ame.1           | AAGGTCTCAA         | Asp3c     | Antennal-specific protein 3c                                         | LG5        |
| Ame.3           | <b>AATTAAAAAT</b>  | LOC406145 | Secapin                                                              | LG5        |
| Ame.5           | GGTGGTCGGT         | LOC552632 | Similar to Ribosomal protein L22 CG7434-PA                           | LG14       |
| $A$ me. $5$     | <b>TAAATATTTT</b>  | LOC552632 | Similar to Ribosomal protein L22 CG7434-PA                           | LG14       |
| Ame.5           | AAAGAATTAA         | LOC552632 | Similar to Ribosomal protein L22 CG7434-PA                           | LG14       |
| Ame.9           | TAATTTCAAT         | LOC410837 | Similar to Microsomal glutathione S-transferase-like                 | LG2        |
|                 |                    |           | CG1742-PA, isoform A                                                 |            |
| Ame.9           | TAAAATAATA         | LOC410837 | Similar to Microsomal glutathione S-transferase-like                 | LG2        |
|                 |                    |           | CG1742-PA, isoform A                                                 |            |
| Ame.10          | TAGAATATTT         | LOC410791 | Similar to uncoupling protein 2                                      | LG1        |
| $A$ me.10       | AAAAAAAAAA         | LOC410791 | Similar to uncoupling protein 2                                      | LG1        |
| Ame.10          | CACTATCTAC         | LOC410791 | Similar to uncoupling protein 2                                      | LG1        |
| Ame.12          | ATGGTGGTTA         | LOC408695 | Hypothetical LOC408695                                               | LG2        |
| Ame.12          | <b>GCCAACTCGG</b>  | LOC408695 | Hypothetical LOC408695                                               | LG2        |
| Ame.12          | AACCTGTTCT         | LOC408695 | Hypothetical LOC408695                                               | LG2        |
| Ame.12          | TTCAATAAAT         | LOC408695 | Hypothetical LOC408695                                               | LG2        |
| Ame.14          | TATTTACTCT         | LOC409090 | Similar to apontic CG5393-PB, isoform B                              | LG15       |
| Ame.14          | AAAAAAGGGA         | LOC409090 | Similar to apontic CG5393-PB, isoform B                              | LG15       |
| Ame.14          | AGCGGCTTCC         | LOC409090 | Similar to apontic CG5393-PB, isoform B                              | LG15       |
| Ame.15          | AAGGAAAGGA         | LOC550645 | Similar to Phosphorylase kinase CG1830-PB, isoform                   | LG1        |
|                 |                    |           | B                                                                    |            |
| Ame.15          | <b>TTCCTTTTAAT</b> | LOC550645 | Similar to Phosphorylase kinase CG1830-PB, isoform<br>$\overline{B}$ | LG1        |
| Ame.19          | TTAACAGAAG         | LOC550975 | Hypothetical LOC550975                                               | LGUn       |
| Ame.21          | <b>GTGTTTGAAA</b>  | LOC725382 | Chemosensory protein 1                                               | LG8        |
| Ame.21          | <b>TAATGACAAA</b>  | LOC725382 | Chemosensory protein 1                                               | LG8        |
| Ame.21          | <b>ATATAATTAA</b>  | LOC725382 | Chemosensory protein 1                                               | LG8        |
| $A$ me. $23$    | <b>GAAAATATGT</b>  | LOC409410 | Similar to vasa intronic gene CG4170-PA, isoform A                   | LGUn       |
| Ame.31          | CAAAATACTT         |           | Transcribed locus                                                    | LG1        |
| Ame.37          | TAAATTTAAT         | LOC408980 | Similar to AlkB CG33250-PA                                           | LG9        |
| Ame.43          | <b>TATCCTTGTT</b>  | LOC409263 | Similar to CG9520-PB, isoform B                                      | LG6        |
| Ame.50          | <b>CTTTAAATTG</b>  | LOC725249 | Similar to T06E6.10                                                  | LG15       |
| Ame. $52$       | TAATATATAT         |           | Transcribed locus                                                    | LG1        |
| Ame.60          | <b>GCGTATCGTG</b>  |           | Transcribed locus                                                    | LG15       |
|                 |                    |           |                                                                      |            |

Das 89 tags (6%) anotadas no UniGene que não foram encontradas no genoma, a maioria delas (66 tags) foram classificadas no ranking com posição 3, 17 tags com posição 5, 2 tags com posição 2 e 4 tags com posição 1, como mostra a Figura 13. Somente uma

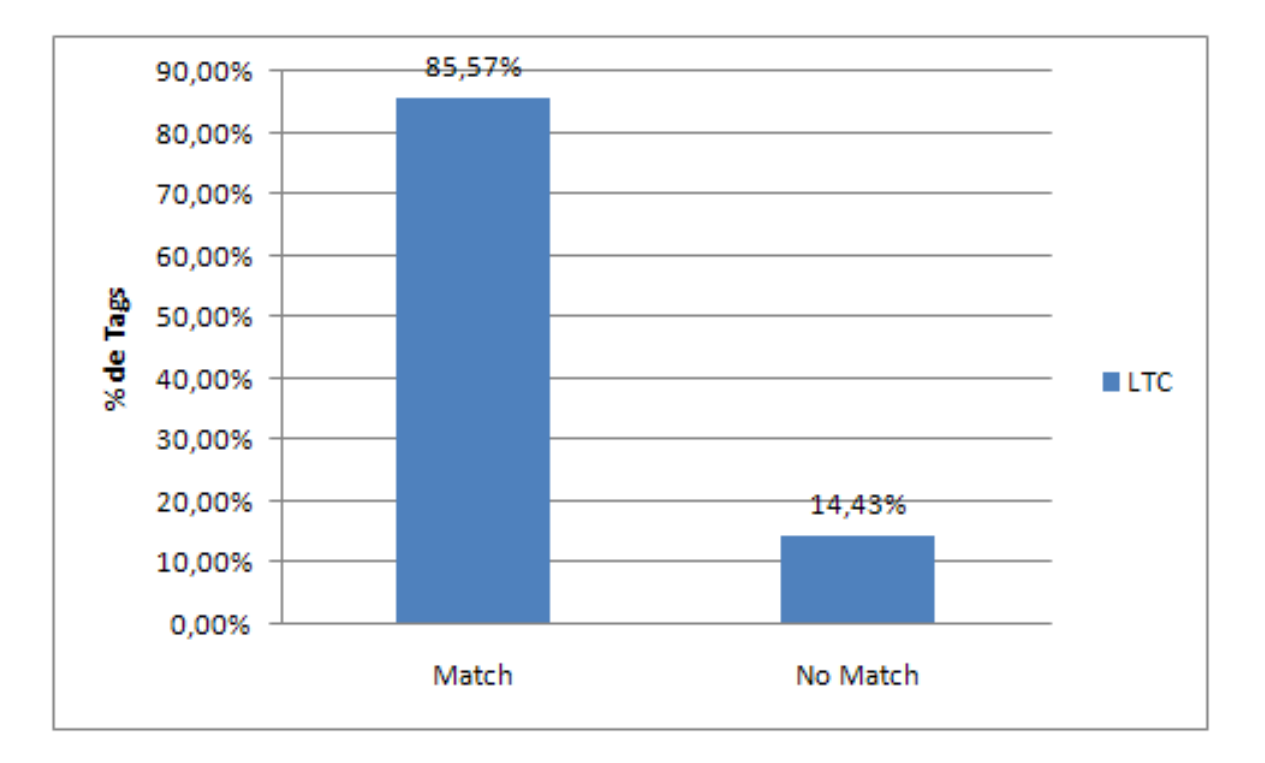

Figura 12: Lista LTC mapeadas no Genoma.

| Quantidade de Tags | RefSeq Status |
|--------------------|---------------|
| ⇁                  | Validada      |
|                    | Predita       |
| 35                 | Provisória    |
| $\overline{0}$     | Inferida      |
| 304                | Modelo        |
| 0                  | na            |

Tabela 9: Relação das tags encontradas no UniGene e no genoma com o RefSeq status definido.

 $tag$  foi classificada na posição 1 do *ranking* e com expressão alta, e essa tag está no grupo de contigs n˜ao localizados (LGUn).

Todas as tags LTC que foram encontradas no genoma da abelha, 63% delas também foram encontradas no UniGene.

Das tags da lista LTC encontradas no genoma, 70% não foram encontradas no Uni-Gene.45% dessas tags foram encontradas em região gênica predita computacional pelo método GNOMON no genoma, essas tags são evidências de que esses genes preditos são verdadeiros. A Tabela 10 mostra a lista das 10 tags mais frequentes anotadas somente no genoma em região gênica.

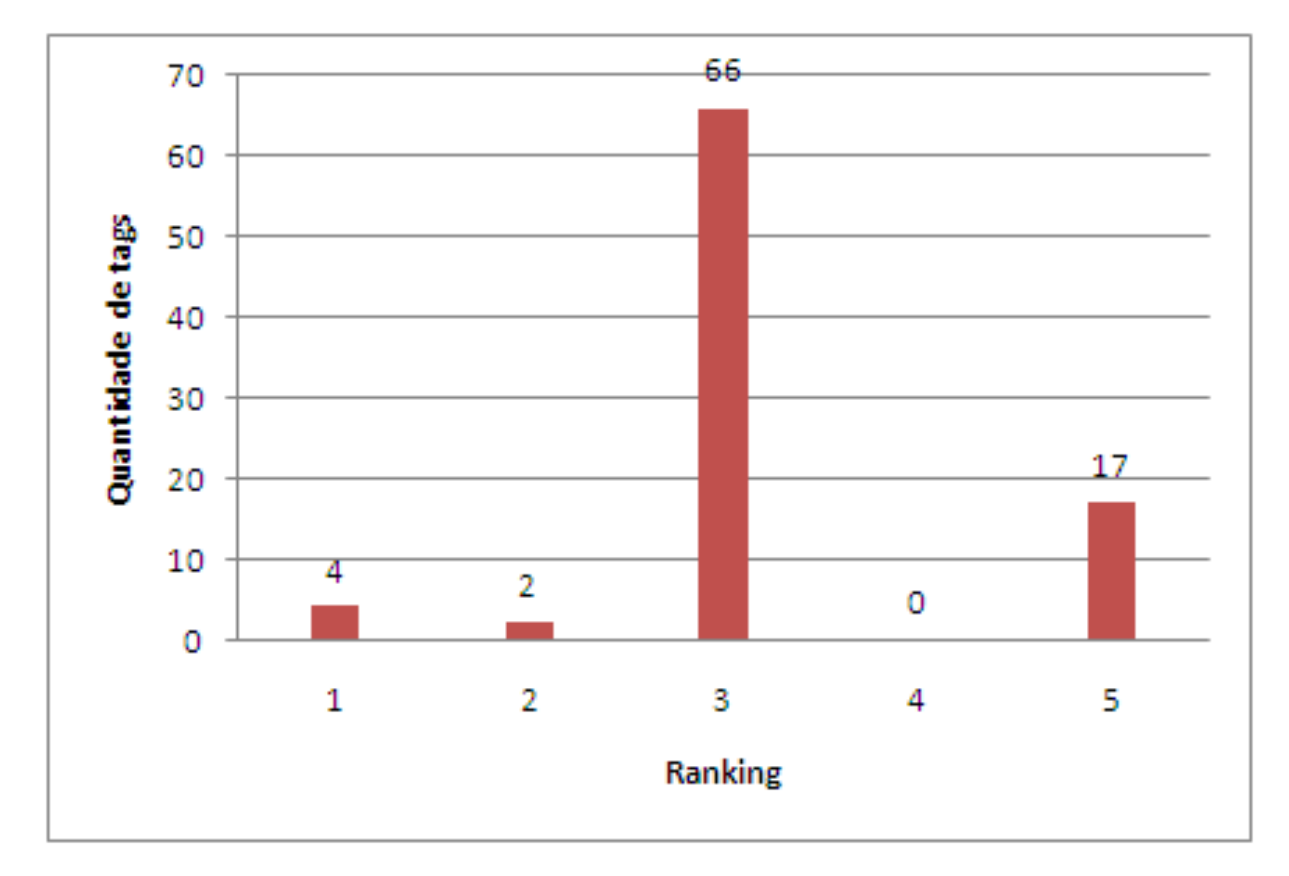

Figura 13: Relação das tags anotadas no UniGene não encontradas no genoma de acordo com suas respectivas posições no ranking.

| Frequência | RefSeq <i>Accession</i>  | Símbolo   | Cromossomo |
|------------|--------------------------|-----------|------------|
| 5505       | NW <sub>-001253392</sub> | LOC725799 | LG6        |
| 931        | NW <sub>-001253008</sub> | LOC412893 | LG11       |
| 642        | NW <sub>-001252994</sub> | Mrjp4     | LG11       |
| 464        | NW <sub>-001253056</sub> | LOC413224 | LG12       |
| 193        | NW <sub>-001253123</sub> | LOC410633 | LG15       |
| 123        | NW <sub>-001253484</sub> | LOC408922 | LG7        |
| 121        | NW <sub>-001252986</sub> | LOC726895 | LG11       |
| 93         | NW <sub>-001253479</sub> | LOC408928 | LG7        |
| 91         | NW <sub>-001253142</sub> | LOC724849 | LG15       |
| 91         | NW <sub>-001253180</sub> | LOC725852 | LG1        |
|            |                          |           |            |

Tabela 10: Relação das 10 tags mais frequentes anotadas somente no genoma em região gênica.

### 4.5 Validação dos resultados

Para validarmos experimentalmente nossos resultados utilizamos a técnica de Reverse Transcriptase PCR (RT-PCR). Utilizamos dois grupos de genes para validação: genes cujos primes já existiam em nosso laboratório (Figura 14 A), e genes cujos *primers* foram desenhados baseados na classificação do *ranking* (classificadas com valor 1) e pela sua alta taxa de express˜ao que apresentaram no mapeamento (Figura 14 B). Como controle endógeno utilizamos o gene  $RP49$ , o qual foi mapeado em nossa biblioteca com uma tag de frequência 66 e, como esperado, mostrou-se expresso em todas as fases de desenvolvimento da A. mellifera. O gene da transferrina  $(TRF)$  também se mostrou expresso em todas as fases do desenvolvimento. Os genes vitelogenina (VG) e LOC552773 apresentaram expressão variada dependendo da fase em que se encontravam. O gene LOC552773 não teve expressão em nosso experimento em cérebro e também não foi encontrado em nossa biblioteca de SAGE. Os genes da defensina (DEF) e LOC409906, foram selecionados por apresentarem maior confiabilidade em nosso mapeamento, e os resultados confirmaram a elevada expressão no tecido cérebral.

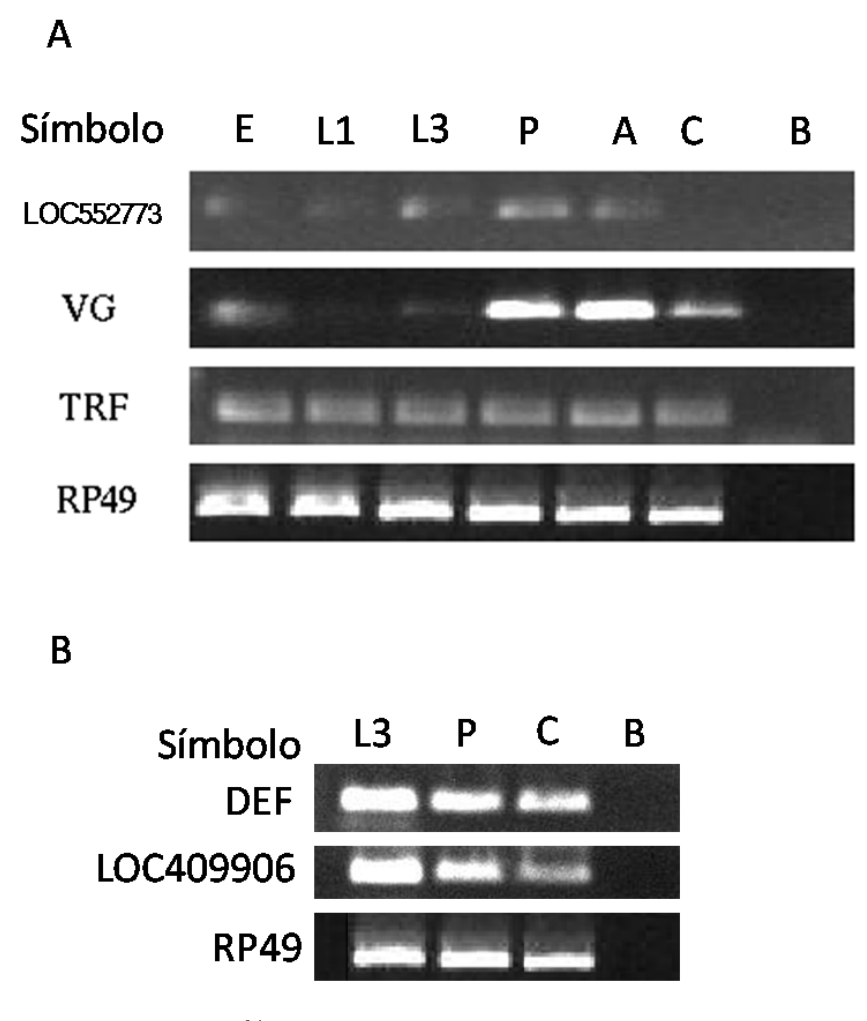

Figura 14: Foto do gel agarose 1,2%. E - embrião; L1 - larva 1; L3 - larva 3; P - pupa; A - adulto; C cérebro; B - Branco; (A) Genes cujos *primers* já se encontravam no laboratório. (B) Genes selecionados cujos *primers* foram desenhados baseados na classificação no *ranking* e valor de expressão.

A Tabela 11 mostra os genes utilizados na validação experimental e suas frequências correspondentes na biblioteca de SAGE.

| Gene       | Frequência na biblioteca |
|------------|--------------------------|
| LOC552773  |                          |
| VG         | 2                        |
| <b>TRF</b> | 20                       |
| RP49       | 66                       |
| <b>DEF</b> | 130                      |
| LOC409906  | 109                      |

Tabela 11: Genes utilizados na validação experimental e suas frequências correspondentes na biblioteca de SAGE.

### 4.6 Interface web

A interface web, STAMP, está integrada ao site de ferramentas do LGMB, o Genome Data Mining (GDM), disponível no endereço  $http://gdm.fmrp.usp.br.$ 

O STAMP disponibiliza a lista de todas as tags de SAGE anotadas e ordenadas pela a classificação das tags no ranking (seção Search by), permitindo a consulta ao mapeamento do s´ımbolo do gene ou pela tag (Figura 15). O resultado da lista ou consulta de tags mostra a associação de tag com o gene, a frequência, o UniGene Cluster, a posição no ranking, o RefSeq Status, o locuslink, o RefSeq Accession, o cromossomo e a descrição.

Os arquivos das listas de melhor tag para o gene (best tag) e melhor gene para a tag (best gene) estão disponíveis na seção de *Download* protegido por senha em arquivo texto no formato tabular (Figura 16).

| tome Data Mining               | Laboratório de Genética Molecular e Bioinformática<br>Molecular Genetics and Bioinformatic Laboratory<br>Departamento de Genética/FMRP/USP<br>Centro de Terapia Celular/CEPID/FAPESP |           |                           |                  |                       |           |           |                        |                                                                                                    |                   | <b>QCNPa</b> |                          |  |
|--------------------------------|----------------------------------------------------------------------------------------------------|-----------|---------------------------|------------------|-----------------------|-----------|-----------|------------------------|----------------------------------------------------------------------------------------------------|-------------------|--------------|--------------------------|--|
| Home                           | SMS Tools                                                                                                    |           |                           | <b>GDM</b> Tools |                       | Projects  |           | Downloads              | Staff                                                                                                    | Laboratories      | Links        | GDM INFO                 |  |
| <b>GDM Tools</b>               | <b>Apis mellifera Annotation Tag</b>                                                                                                    |           |                           |                  |                       |           |           |                        |                                                                                                    |                   |              | <b>STAMP</b>             |  |
| Ace Web View<br><b>BesTags</b> | Search by                                                                                                    |           |                           |                  |                       |           |           |                        |                                                                                                    |                   |              | Home<br><b>Search bu</b> |  |
| <b>BestPrimers</b>             |                                                                                                    |           |                           |                  |                       |           |           |                        |                                                                                                    |                   |              | Download                 |  |
| Cluster Mining<br>Gei          | Search:                                                                                                    |           |                           | 0k               |                       |           |           |                        |                                                                                                    |                   |              | About<br>Report bug      |  |
| <b>GC</b> Browser              | Results per page: 50                                                                                                    |           | $\overline{\phantom{a}}$  |                  |                       |           |           |                        |                                                                                                    |                   |              |                          |  |
| H2G<br>S3T                     |                                                                                                    |           |                           |                  | Página 1 de 410 $\gg$ |           |           |                        |                                                                                                    |                   |              |                          |  |
| SNPIndex<br>SNPMining          | Tag                                                                                                    | Frequency | <b>UniGene</b><br>Cluster |                  | Rank Symbol           | Status    | GI        | Accession              |                                                                                                    | <b>Annotation</b> |              |                          |  |
| <b>STAMP</b><br>Tag Map        | AAAAAAAAAA                                                                                                    | 109       | Ame.1999                  |                  | 1 LOC409906           | MODEL     | 110755352 | XM_393397              | Ame#S20339027 PREDICTED: Apis mellifera similar to TBP-associated factor 2<br>CG6711-PA (LOC409906), mRNA /cds=p(1,3576)                                                                                                    |                   |              |                          |  |
| Trace Viewer                   | AATTAAAAAT                                                                                                    | 99        | Ame.3                     |                  | 1 LOC406145           | VALIDATED |           |                        | 58585179 NM 001011618 Ame#523315630 Apis mellifera secapin (LOC406145), mRNA /cds=p(72,305)                                                                                                    |                   |              |                          |  |
|                                | GACCACTTGA                                                                                                    | 90        | Ame.4717                  | $\mathbf{1}$     | LOC409589             | MODEL     | 110764698 | XM_393092              | Ame#S20340042 PREDICTED: Apis mellifera similar to Qm CG17521-PA, isoform A,<br>transcript variant 1 (LOC409589), mRNA /cds=p(57,716)                                                                                                    |                   |              |                          |  |
|                                | <b>GTAGACCAGG</b>                                                                                                    | 69        | Ame.7534                  |                  | 1 LOC551644           | MODEL     | 110757984 | XM 624035              | Ame#S24846964 PREDICTED: Apis mellifera similar to Ribosomal protein S15<br>CG8332-PA, isoform A (LOC551644), mRNA /cds=p(32.475)                                                                                                    |                   |              |                          |  |
|                                | CGATAATCGA                                                                                                    | 43        | Ame.4921                  |                  | 1 LOC408284           | MODEL     | 110760374 | XM_391836              | Ame#S20342733 PREDICTED: Apis mellifera similar to Probable mitochondrial import<br>receptor subunit TOM40 homolog (Translocase of outer membrane 40 kDa subunit<br>homolog) (Male sterile protein 15), transcript variant 1 (LOC408284), mRNA<br>/cds=p(212.1210) |                   |              |                          |  |
|                                | AAAAATAAAA                                                                                                    | 29        | Ame.3184                  |                  | 1 LOC411112           | MODEL     | 110756855 | XR 015005              | Ame#S34121452 PREDICTED: Apis mellifera similar to CG7154-PA (LOC411112),<br><b>mRNA</b>                                                                                                    |                   |              |                          |  |
|                                | CACGTGTTAA                                                                                                    | 23        | Ame.1172                  | $\mathbf{1}$     | LOC408289             | MODEL     | 110760350 | XM_391841              | Ame#S20342727 PREDICTED: Apis mellifera similar to 14-3-3 CG17870-PC, isoform<br>C. transcript variant 1 (LOC408289), mRNA /cds=p(121.864)                                                                                                    |                   |              |                          |  |
|                                | CACGTGTTAA                                                                                                    | 23        | Ame.1172                  |                  | 1 LOC408289           | MODEL     | 110760347 | XM 623180              | Ame#S24848256 PREDICTED: Apis mellifera similar to 14-3-3 CG17870-PC, isoform<br>C. transcript variant 2 (LOC408289), mRNA /cds=p(121,864)                                                                                                    |                   |              |                          |  |
|                                | TATTAATAAA                                                                                                    | 17        | Ame.8746                  |                  | 1 LOC724210           | MODEL     |           | 110751047 XM 001119980 | Ame#S34121962 PREDICTED: Apis mellifera hypothetical protein LOC724210<br>(LOC724210), mRNA /cds=p(1,447)                                                                                                    |                   |              |                          |  |
|                                | <b>TTGGACGTTT</b>                                                                                                    | 15        | Ame.7143                  | 1.               | LOC411515             | MODEL     | 110756077 | XM_394987              | Ame#S20341752 PREDICTED: Apis mellifera similar to Ribosomal protein L36A<br>CG7424-PA (LOC411515), mRNA /cds=p(1,381)                                                                                                    |                   |              |                          |  |
|                                | AACGAAGAAA                                                                                                    | 14        | Ame.3891                  |                  | 1 LOC724428           | MODEL     |           | 110755887 XM 001120284 | Ame#S34121678 PREDICTED: Apis mellifera similar to zinc finger protein 91<br>(LOC724428), mRNA /cds=p(1,5589)                                                                                                    |                   |              |                          |  |
|                                | ACAACACTTG                                                                                                    | 14        | Ame.5438                  |                  | LOC412629             | MODEL     | 110759806 | XM 396084              | Ame#S20340187 PREDICTED: Apis mellifera similar to Protein C18orf8 (Colon<br>cancer-associated protein Mic1) (Mic-1), transcript variant 1 (LOC412629), mRNA<br>/cds=p(1,2010)                                                                                     |                   |              |                          |  |
|                                | CTGATGCGTC                                                                                                    | 12        | Ame.8499                  | $\mathbf{1}$     | LOC552134             | MODEL     | 110760010 | XR 015053              | Ame#S34120810 PREDICTED: Apis mellifera similar to riboflavin kinase (LOC552134),<br>m <sub>RNA</sub>                                                                                                    |                   |              |                          |  |
|                                | TAATTTCAAT                                                                                                    | 10        | Ame.10                    |                  | LOC410791             | MODEL     | 110750004 | XM 394267              | Ame#S20343725 PREDICTED: Apis mellifera similar to uncoupling protein 2, transcript<br>variant 1 (LOC410791), mRNA /cds=p(1,978)                                                                                                    |                   |              |                          |  |
|                                | TAATGATGCT                                                                                                    | 9         | Ame.2594                  | $\mathbf{1}$     | LOC409360             | MODEL     | 110749005 | XM_623093              | Ame#S24847384 PREDICTED: Apis mellifera similar to CG1998-PA, transcript variant 1<br>(LOC409360), mRNA /cds=p(149,1165)                                                                                                    |                   |              |                          |  |
|                                | TATAAAAATA                                                                                                    | 9         | Ame.6926                  |                  | 1 LOC412393           | MODEL     | 110766966 | XM 395851              | Ame#S20340501 PREDICTED: Apis mellifera similar to CG17337-PA, transcript variant<br>1 (LOC412393), mRNA /cds=p(88,1533)                                                                                                    |                   |              |                          |  |
|                                | TCGAGACATA                                                                                                    | 8         | Ame.1071                  |                  | 1 LOC727012           | MODEL     |           | 110760981 XM_001120967 | Ame#S34120606 PREDICTED: Apis mellifera similar to CG6878-PA (LOC727012),<br>mBNA /cds=p(158.394)                                                                                                    |                   |              |                          |  |

Figura 15: Seção de consulta (por símbolo ou tag) à base de dados de anotação (Search by).

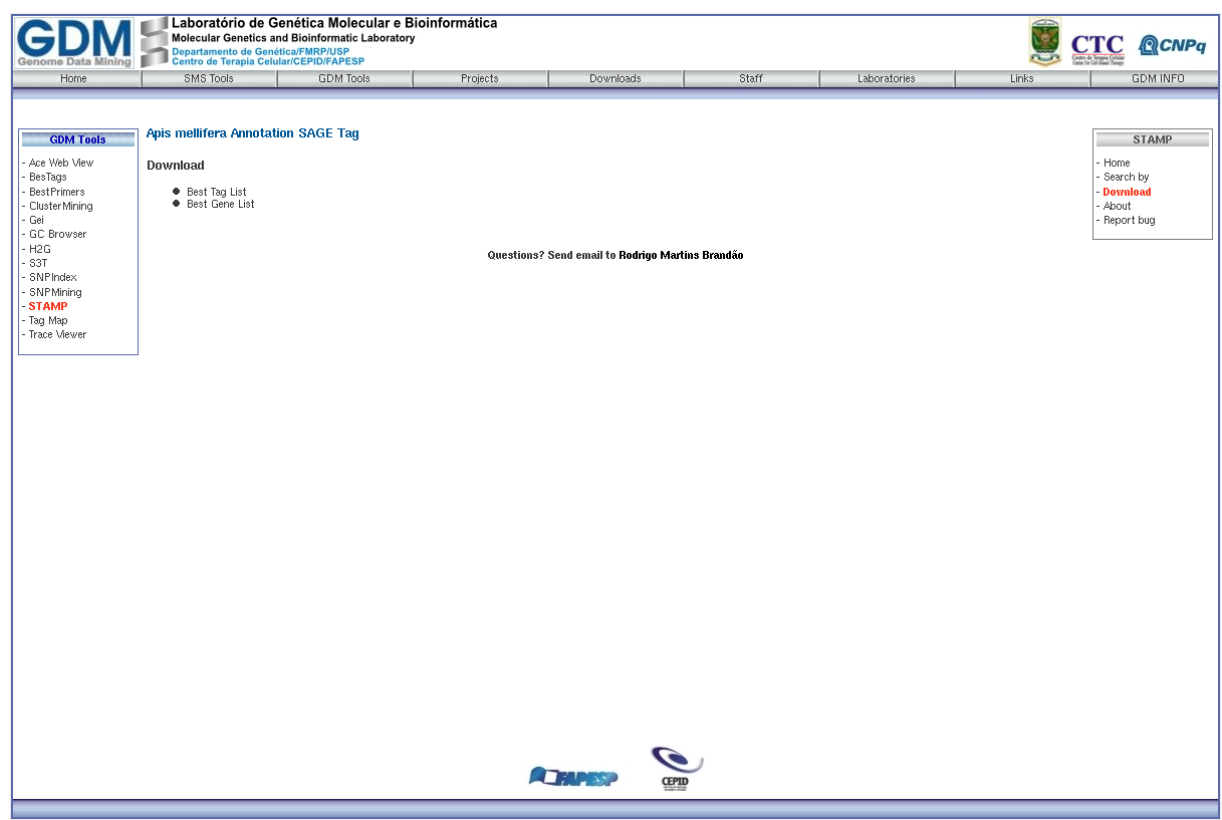

Figura 16: Seção de *download* da interface web.

### 5 Discuss˜ao

A abordagem utilizada para anotação de biblioteca de SAGE é similar a utilizada no SAGEmap. Trabalhos semelhantes já foram publicados para outros organismos (humano, plantas e etc.), entretanto este ´e o primeiro trabalho a anotar uma biblioteca de SAGE de A. mellifera. Apesar de ser baseada na metodologia do SAGEmap, a bordagem empregada no presente estudo difere nos seguintes aspectos:

- $\bullet$  Ao contrário de outros organismos que possuem diferentes bases de dados públicas de transcritos para o mapeamento e anotação das tags, foi utilizado apenas a base de dados do UniGene.
- O SAGE map considera como cauda de poli-A apenas se as últimas oito bases do transcrito na região 3' UTR forem bases adenina (A). Nesse trabalho foram consideradas possíveis variações que possam ocorrer nessas oito bases de adenina.
- Foi realizado o mapeamento das tags de SAGE no genoma inteiro de A. mellifera.

#### 5.1 Biblioteca de SAGE

Esse trabalho utilizou uma biblioteca de SAGE de cérebro de A. mellifera produzida em nosso laboratório, que consiste da primeira biblioteca de SAGE de A. mellifera descrita até a presente data. Para obter resultados mais precisos da anotação das tags, seria importante aumentar o n´umero de bibliotecas diminuindo assim os erros associados a tags de frequência baixa. Não foi necessário normalizar os dados, pois esse procedimento somente é aplicado com duas ou mais bibliotecas.

Tags de baixa contagem (menor que cinco) possuem aumento significativo na probabilidade de erro (BEISSBARTH et al., 2004), entretanto as tags menos frequentes não foram excluídas do estudo, pois representam a maior parte do total de tags e em algumas situações podem caracterizar genes com baixa frequência (Figura 8). Foram removidas apenas tags com contagem igual a um (LORENZ; DEAN, 2002).

### 5.2 Anotação das tags

Dos 64.511 transcritos usados nesse projeto, apenas 793  $(1,2\%)$  são sequências de mRNA bem caracterizadas, enquanto que a maioria é sequência EST. O problema de usar EST é que existe uma taxa de erro de  $1\%$  em base das dez bases das tags (HILLIER et al., 1996). Assim existe uma chance de 10% de uma tag de dez bases gerada tenha uma ou mais bases erradas. Sequências de mRNA bem caracterizados tem maior confiança na anotação, como mostra a Figura 11, e por isso atribuímos uma classificação maior no ranking quando comparada a sequências provenientes de EST.

Independente de como as *tags* internas são geradas, identificamos a posição em que as tags de SAGE são localizadas e a maioria delas está localizada na região mais próxima à região 3' UTR, como mostra a Figura 9. Apesar da baixa expressão das tags internas, elas devem ser consideradas para estabelecermos todas as possibilidades de associação de um dado gene.

Na tentativa de anotar todas as tags da A. mellifera, as tags não mapeadas com o UniGene foram mapeadas contra o genoma de abelha para identificar genes n˜ao expresso no cérebro da abelha.

Dentre as tags da lista LTC mapeadas no genoma, 6% não foram encontradas no Uni-Gene. A Figura 13 mostrou que essas tags possuem frequencias baixas e também tiveram baixa classificação no ranking, indicando tags não confiáveis, possivelmente provenientes de erros no sequenciamento. Apenas uma dessas tags possui alta expressão (90), e foi classificada no ranking com valor de 1. Essa por sua vez deve ser de um gene n˜ao expresso em cérebro.

A porcentagem de  $63\%$  de *tags* mapeadas no genoma que também foram anotadas no UniGene, é um dado satisfatório que aprova a abordagem usada no estudo.

Com as novas atualizações no UniGene (última em janeiro 2009) já foram descritos a maioria dos genes dessa lista (Tabela 12). Isso mostra que o mapeamento das tags de SAGE no genoma, pode ser usado para encontrar genes ainda n˜ao validados e descritos no UniGene.

| Tag               | Frequência | Símbolo   | UniGene Cluster | Cromossomo |
|-------------------|------------|-----------|-----------------|------------|
| <b>ATTTGAGTTC</b> | 5505       | LOC725799 | Ame.8605        | LG6        |
| <b>AACAGTTCCA</b> | 931        | LOC412893 |                 | LG11       |
| <b>GAAAATCTTC</b> | 642        | Mrip3     | Ame.731         | LG11       |
| <b>TCCTGTTGAT</b> | 464        | LOC413224 | Ame.5807        | LG12       |
| <b>AAATCCTGTT</b> | 193        | LOC410633 |                 | LG15       |
| <b>TTAATAAAAT</b> | 123        | LOC408922 | Ame.3839        | LG7        |
| <b>ATACATACTA</b> | 121        | LOC726895 | Ame.8466        | LG11       |
| <b>TAGTCCGATA</b> | 93         | LOC408928 | Ame. $242$      | LG7        |
| <b>GTAAATAAAT</b> | 91         | LOC409722 | Ame.4201        | LG8        |
| <b>GCAAGACGGG</b> | 81         | LOC551330 | Ame.2348        | LG2        |

Tabela 12: Lista das dez tags mais frequentes que foram mapeadas no genoma e que não existem na versão do UniGene utilizado nesse projeto, mas que já foram descritas na nova versão do UniGene.

### 5.3 Validação

A validação experimental utilizada nesse projeto pela técnica de RT-PCR visou verificar se a expressão dos genes indicados na anotação eram concordantes com a análise laboratorial. O experimento não teve como objetivo quantificar a expressão dos genes, pois a t´ecnica RT-PCR n˜ao permite essa an´alise como. O mais adequado seria usar a técnica de Real-time PCR. Com a validação experimental, aumentamos a confiança dos resultados de anotação e valorizamos a abordagem computacional.

O UniGene de A. mellifera ainda não está bem definido e vem sofrendo constantes atualizações. A versão do UniGene utilizada nesse projeto, foi a de setembro de 2008. Verificamos manualmente a anotação das tags nos genes utilizados na validação experimental e constatamos que um deles, o LOC409906, foi anotado com outra tag devido a atualização do UniGene. A tag anotada para o gene  $LOC409906$  nesse projeto foi a AAAAAAAAAA com frequência 109 na biblioteca de SAGE, e com a nova atualização de novembro de 2008, a tag anota foi a GTAAAGATAA com frequência 5 na biblioteca de SAGE.

# 6 Conclus˜ao

Descrevemos nesse estudo a primeira iniciativa de anotar uma biblioteca de SAGE de A. mellifera, que será de grande utilidade nos estudos envolvendo a análise do perfil de expressão gênica desse organismo. Os resultados do estudo permite-nos concluir que:

- A lista LTC mostrou-se importante para eliminarmos possíveis erros de sequênciamento e com isso aumentamos a confiança das tags da biblioteca de SAGE.
- $\bullet$  a extração de tags virtuais em transcritos mostrou-se ser uma abordagem eficiente, porém existe uma quantidade considerável de *tags* ambíguas que devem ser ainda tratadas.
- a classificação (ranking) para a associação entre as tags e os genes, reduziu a ambiguidade das *tags* permitindo indicar com maior eficiência a melhor *tag* para o gene e o melhor gene para a tag.
- O mapeamento das tags de SAGE no genoma demonstrou ser importante para indicar novos genes para validação, em casos de uma tag não anotada no UniGene.
- A validação experimental através da técnica RT-PCR correspondeu com o observado na biblioteca de SAGE, aumentando a confiança da metodologia de anotação desenvolvida.
- $\bullet$  A construção de uma interface web facilitou a visualização dos dados, permitindo compartilhar os resultados com a comunidade cietífica.

# Referências

- ADAMS, M. et al. The genome sequence of Drosophila melanogaster. Science, v. 287, n. 5461, p. 2185–2195, 2000.
- AKMAEV, V.; WANG, C. Correction of sequence-based artifacts in serial analysis of gene expression. *Bioinformatics*, v. 20, p. 1254–1263, May 2004.
- AULTMAN, K. et al. Anopheles gambiae genome: completing the malaria triad. Science, v. 298, p. 13, Oct 2002.
- BEISSBARTH, T. et al. Statistical modeling of sequencing errors in SAGE libraries. Bioinformatics, v. 20 Suppl 1, p. i31–39, Aug 2004.
- BOGUSKI, M.; LOWE, T.; TOLSTOSHEV, C. dbEST–database for "expressed sequence tags". Nat. Genet., v. 4, p. 332–333, Aug 1993.
- BOON, K. et al. An anatomy of normal and malignant gene expression. Proc Natl Acad Sci U S A, v. 99, n. 17, p. 11287–11292, Aug 2002.
- BRENNER, S. *et al.* Gene expression analysis by massively parallel signature sequencing (MPSS) on microbead arrays. Nat. Biotechnol., v. 18, p. 630–634, Jun 2000.
- CALSA JR, T.; BENEDITO, V. A.; FIGUEIRA, A. Análise Serial da Expressão Gênica - Análise Serial da Expressão Gênica (SAGE) em plantas. Revista Biotecnologia Ciência e Desenvolvimento, v. 33, p. 86–98, 2004.
- CONSORTIUM, H. G. S. Insights into social insects from the genome of the honeybee Apis mellifera. Nature, v. 443, n. 7114, p. 931–949, Oct 2006.
- DIVINA, P.; FOREJT, J. The Mouse SAGE Site: database of public mouse SAGE libraries. Nucleic Acids Res, v. 32, n. Database issue, p. 482–483, Jan 2004.
- DONSON, J. et al. Comprehensive gene expression analysis by transcript profiling. Plant Mol Biol, v. 48, n. 1-2, p. 75–97, Jan 2002.
- EDGAR, R.; DOMRACHEV, M.; LASH, A. E. Gene Expression Omnibus: NCBI gene expression and hybridization array data repository. Nucleic Acids Res, v. 30, n. 1, p. 207–210, Jan 2002.
- EWING, B. et al. Base-calling of automated sequencer traces using phred. I. Accuracy assessment. Genome Res., v. 8, p. 175–185, Mar 1998.
- HILLIER, L. et al. Generation and analysis of 280,000 human expressed sequence tags. Genome Res., v. 6, p. 807–828, Sep 1996.
- HUANG, Z.; ROBINSON, G. Honeybee colony integration: worker-worker interactions mediate hormonally regulated plasticity in division of labor. Proc. Natl. Acad. Sci. U.S.A., v. 89, p. 11726–11729, Dec 1992.
- JU WAGNER L, S. G. P. UniGene: a unified view of the transcriptome. The NCBI Handbook, Aug 2003.
- KAMPEN, A. van et al. USAGE: a web-based approach towards the analysis of SAGE data. Serial Analysis of Gene Expression. Bioinformatics, v. 16, p. 899–905, Oct 2000.
- LARSSON, M. et al. Expression profile viewer (ExProView): a software tool for transcriptome analysis. Genomics, v. 63, p. 341–353, Feb 2000.
- LASH, A. E. et al. SAGEmap: a public gene expression resource. *Genome Res*, v. 10, n. 7, p. 1051–1060, Jul 2000.
- LORENZ, W.; DEAN, J. SAGE profiling and demonstration of differential gene expression along the axial developmental gradient of lignifying xylem in loblolly pine (Pinus taeda). Tree Physiol., v. 22, p. 301–310, Apr 2002.
- MAN, M.; WANG, X.; WANG, Y. POWER SAGE: comparing statistical tests for SAGE experiments. Bioinformatics, v. 16, p. 953–959, Nov 2000.
- MARGULIES, E. H.; INNIS, J. W. eSAGE: managing and analysing data generated with Serial Analysis of Gene Expression (SAGE).  $Bioinformatics,$  v. 16, n. 7, p. 650–651, 2000. Disponível em:  $\langle$ http://bioinformatics.oxfordjournals.org/cgi/content/abstract/16/7/650>.
- METZKER, M. L. Emerging technologies in DNA sequencing. Genome Res., v. 15, p. 1767–1776, Dec 2005.
- MEYERS, B. C. et al. Analysis of the transcriptional complexity of Arabidopsis thaliana by massively parallel signature sequencing. Nat Biotechnol, v. 22, n. 8, p. 1006–1011, Aug 2004. Comparative Study.
- NUNES, F. M. et al. The use of Open Reading frame ESTs (ORESTES) for analysis of the honey bee transcriptome. BMC Genomics, v. 5, p. 84, Nov 2004.
- OLESKEVICH, S.; CLEMENTS, J. D.; SRINIVASAN, M. V. Long-term synaptic plasticity in the honeybee. J Neurophysiol, v. 78, n. 1, p. 528–532, Jul 1997.
- PAGE, R.; PENG, C. Aging and development in social insects with emphasis on the honey bee, Apis mellifera L. Exp. Gerontol., v. 36, p. 695–711, Apr 2001.
- PAGE, R. E. J.; GADAU, J.; BEYE, M. The emergence of hymenopteran genetics. Genetics, v. 160, n. 2, p. 375–379, Feb 2002. Historical Article.
- SAHA, S. et al. Using the transcriptome to annotate the genome. Nat. Biotechnol., v. 20, p. 508–512, May 2002.
- SCHENA, M. et al. Quantitative monitoring of gene expression patterns with a complementary DNA microarray. Science, v. 270, p. 467–470, Oct 1995.
- VELCULESCU, V. et al. Characterization of the yeast transcriptome. Cell, v. 88, p. 243–251, Jan 1997.
- VELCULESCU, V. E. et al. Serial analysis of gene expression. Science, v. 270, n. 5235, p. 484–487, Oct 1995.
- WAHL, M.; HEINZMANN, U.; IMAI, K. LongSAGE analysis significantly improves genome annotation: identifications of novel genes and alternative transcripts in the mouse. Bioinformatics, v. 21, p. 1393–1400, Apr 2005.
- WHITFIELD, C. et al. Annotated expressed sequence tags and cDNA microarrays for studies of brain and behavior in the honey bee. Genome Res., v. 12, p. 555–566, Apr 2002.
- ZHANG, L. et al. Gene expression profiles in normal and cancer cells. Science, v. 276, p. 1268–1272, May 1997.

# **Livros Grátis**

( <http://www.livrosgratis.com.br> )

Milhares de Livros para Download:

[Baixar](http://www.livrosgratis.com.br/cat_1/administracao/1) [livros](http://www.livrosgratis.com.br/cat_1/administracao/1) [de](http://www.livrosgratis.com.br/cat_1/administracao/1) [Administração](http://www.livrosgratis.com.br/cat_1/administracao/1) [Baixar](http://www.livrosgratis.com.br/cat_2/agronomia/1) [livros](http://www.livrosgratis.com.br/cat_2/agronomia/1) [de](http://www.livrosgratis.com.br/cat_2/agronomia/1) [Agronomia](http://www.livrosgratis.com.br/cat_2/agronomia/1) [Baixar](http://www.livrosgratis.com.br/cat_3/arquitetura/1) [livros](http://www.livrosgratis.com.br/cat_3/arquitetura/1) [de](http://www.livrosgratis.com.br/cat_3/arquitetura/1) [Arquitetura](http://www.livrosgratis.com.br/cat_3/arquitetura/1) [Baixar](http://www.livrosgratis.com.br/cat_4/artes/1) [livros](http://www.livrosgratis.com.br/cat_4/artes/1) [de](http://www.livrosgratis.com.br/cat_4/artes/1) [Artes](http://www.livrosgratis.com.br/cat_4/artes/1) [Baixar](http://www.livrosgratis.com.br/cat_5/astronomia/1) [livros](http://www.livrosgratis.com.br/cat_5/astronomia/1) [de](http://www.livrosgratis.com.br/cat_5/astronomia/1) [Astronomia](http://www.livrosgratis.com.br/cat_5/astronomia/1) [Baixar](http://www.livrosgratis.com.br/cat_6/biologia_geral/1) [livros](http://www.livrosgratis.com.br/cat_6/biologia_geral/1) [de](http://www.livrosgratis.com.br/cat_6/biologia_geral/1) [Biologia](http://www.livrosgratis.com.br/cat_6/biologia_geral/1) [Geral](http://www.livrosgratis.com.br/cat_6/biologia_geral/1) [Baixar](http://www.livrosgratis.com.br/cat_8/ciencia_da_computacao/1) [livros](http://www.livrosgratis.com.br/cat_8/ciencia_da_computacao/1) [de](http://www.livrosgratis.com.br/cat_8/ciencia_da_computacao/1) [Ciência](http://www.livrosgratis.com.br/cat_8/ciencia_da_computacao/1) [da](http://www.livrosgratis.com.br/cat_8/ciencia_da_computacao/1) [Computação](http://www.livrosgratis.com.br/cat_8/ciencia_da_computacao/1) [Baixar](http://www.livrosgratis.com.br/cat_9/ciencia_da_informacao/1) [livros](http://www.livrosgratis.com.br/cat_9/ciencia_da_informacao/1) [de](http://www.livrosgratis.com.br/cat_9/ciencia_da_informacao/1) [Ciência](http://www.livrosgratis.com.br/cat_9/ciencia_da_informacao/1) [da](http://www.livrosgratis.com.br/cat_9/ciencia_da_informacao/1) [Informação](http://www.livrosgratis.com.br/cat_9/ciencia_da_informacao/1) [Baixar](http://www.livrosgratis.com.br/cat_7/ciencia_politica/1) [livros](http://www.livrosgratis.com.br/cat_7/ciencia_politica/1) [de](http://www.livrosgratis.com.br/cat_7/ciencia_politica/1) [Ciência](http://www.livrosgratis.com.br/cat_7/ciencia_politica/1) [Política](http://www.livrosgratis.com.br/cat_7/ciencia_politica/1) [Baixar](http://www.livrosgratis.com.br/cat_10/ciencias_da_saude/1) [livros](http://www.livrosgratis.com.br/cat_10/ciencias_da_saude/1) [de](http://www.livrosgratis.com.br/cat_10/ciencias_da_saude/1) [Ciências](http://www.livrosgratis.com.br/cat_10/ciencias_da_saude/1) [da](http://www.livrosgratis.com.br/cat_10/ciencias_da_saude/1) [Saúde](http://www.livrosgratis.com.br/cat_10/ciencias_da_saude/1) [Baixar](http://www.livrosgratis.com.br/cat_11/comunicacao/1) [livros](http://www.livrosgratis.com.br/cat_11/comunicacao/1) [de](http://www.livrosgratis.com.br/cat_11/comunicacao/1) [Comunicação](http://www.livrosgratis.com.br/cat_11/comunicacao/1) [Baixar](http://www.livrosgratis.com.br/cat_12/conselho_nacional_de_educacao_-_cne/1) [livros](http://www.livrosgratis.com.br/cat_12/conselho_nacional_de_educacao_-_cne/1) [do](http://www.livrosgratis.com.br/cat_12/conselho_nacional_de_educacao_-_cne/1) [Conselho](http://www.livrosgratis.com.br/cat_12/conselho_nacional_de_educacao_-_cne/1) [Nacional](http://www.livrosgratis.com.br/cat_12/conselho_nacional_de_educacao_-_cne/1) [de](http://www.livrosgratis.com.br/cat_12/conselho_nacional_de_educacao_-_cne/1) [Educação - CNE](http://www.livrosgratis.com.br/cat_12/conselho_nacional_de_educacao_-_cne/1) [Baixar](http://www.livrosgratis.com.br/cat_13/defesa_civil/1) [livros](http://www.livrosgratis.com.br/cat_13/defesa_civil/1) [de](http://www.livrosgratis.com.br/cat_13/defesa_civil/1) [Defesa](http://www.livrosgratis.com.br/cat_13/defesa_civil/1) [civil](http://www.livrosgratis.com.br/cat_13/defesa_civil/1) [Baixar](http://www.livrosgratis.com.br/cat_14/direito/1) [livros](http://www.livrosgratis.com.br/cat_14/direito/1) [de](http://www.livrosgratis.com.br/cat_14/direito/1) [Direito](http://www.livrosgratis.com.br/cat_14/direito/1) [Baixar](http://www.livrosgratis.com.br/cat_15/direitos_humanos/1) [livros](http://www.livrosgratis.com.br/cat_15/direitos_humanos/1) [de](http://www.livrosgratis.com.br/cat_15/direitos_humanos/1) [Direitos](http://www.livrosgratis.com.br/cat_15/direitos_humanos/1) [humanos](http://www.livrosgratis.com.br/cat_15/direitos_humanos/1) [Baixar](http://www.livrosgratis.com.br/cat_16/economia/1) [livros](http://www.livrosgratis.com.br/cat_16/economia/1) [de](http://www.livrosgratis.com.br/cat_16/economia/1) [Economia](http://www.livrosgratis.com.br/cat_16/economia/1) [Baixar](http://www.livrosgratis.com.br/cat_17/economia_domestica/1) [livros](http://www.livrosgratis.com.br/cat_17/economia_domestica/1) [de](http://www.livrosgratis.com.br/cat_17/economia_domestica/1) [Economia](http://www.livrosgratis.com.br/cat_17/economia_domestica/1) [Doméstica](http://www.livrosgratis.com.br/cat_17/economia_domestica/1) [Baixar](http://www.livrosgratis.com.br/cat_18/educacao/1) [livros](http://www.livrosgratis.com.br/cat_18/educacao/1) [de](http://www.livrosgratis.com.br/cat_18/educacao/1) [Educação](http://www.livrosgratis.com.br/cat_18/educacao/1) [Baixar](http://www.livrosgratis.com.br/cat_19/educacao_-_transito/1) [livros](http://www.livrosgratis.com.br/cat_19/educacao_-_transito/1) [de](http://www.livrosgratis.com.br/cat_19/educacao_-_transito/1) [Educação - Trânsito](http://www.livrosgratis.com.br/cat_19/educacao_-_transito/1) [Baixar](http://www.livrosgratis.com.br/cat_20/educacao_fisica/1) [livros](http://www.livrosgratis.com.br/cat_20/educacao_fisica/1) [de](http://www.livrosgratis.com.br/cat_20/educacao_fisica/1) [Educação](http://www.livrosgratis.com.br/cat_20/educacao_fisica/1) [Física](http://www.livrosgratis.com.br/cat_20/educacao_fisica/1) [Baixar](http://www.livrosgratis.com.br/cat_21/engenharia_aeroespacial/1) [livros](http://www.livrosgratis.com.br/cat_21/engenharia_aeroespacial/1) [de](http://www.livrosgratis.com.br/cat_21/engenharia_aeroespacial/1) [Engenharia](http://www.livrosgratis.com.br/cat_21/engenharia_aeroespacial/1) [Aeroespacial](http://www.livrosgratis.com.br/cat_21/engenharia_aeroespacial/1) [Baixar](http://www.livrosgratis.com.br/cat_22/farmacia/1) [livros](http://www.livrosgratis.com.br/cat_22/farmacia/1) [de](http://www.livrosgratis.com.br/cat_22/farmacia/1) [Farmácia](http://www.livrosgratis.com.br/cat_22/farmacia/1) [Baixar](http://www.livrosgratis.com.br/cat_23/filosofia/1) [livros](http://www.livrosgratis.com.br/cat_23/filosofia/1) [de](http://www.livrosgratis.com.br/cat_23/filosofia/1) [Filosofia](http://www.livrosgratis.com.br/cat_23/filosofia/1) [Baixar](http://www.livrosgratis.com.br/cat_24/fisica/1) [livros](http://www.livrosgratis.com.br/cat_24/fisica/1) [de](http://www.livrosgratis.com.br/cat_24/fisica/1) [Física](http://www.livrosgratis.com.br/cat_24/fisica/1) [Baixar](http://www.livrosgratis.com.br/cat_25/geociencias/1) [livros](http://www.livrosgratis.com.br/cat_25/geociencias/1) [de](http://www.livrosgratis.com.br/cat_25/geociencias/1) [Geociências](http://www.livrosgratis.com.br/cat_25/geociencias/1) [Baixar](http://www.livrosgratis.com.br/cat_26/geografia/1) [livros](http://www.livrosgratis.com.br/cat_26/geografia/1) [de](http://www.livrosgratis.com.br/cat_26/geografia/1) [Geografia](http://www.livrosgratis.com.br/cat_26/geografia/1) [Baixar](http://www.livrosgratis.com.br/cat_27/historia/1) [livros](http://www.livrosgratis.com.br/cat_27/historia/1) [de](http://www.livrosgratis.com.br/cat_27/historia/1) [História](http://www.livrosgratis.com.br/cat_27/historia/1) [Baixar](http://www.livrosgratis.com.br/cat_31/linguas/1) [livros](http://www.livrosgratis.com.br/cat_31/linguas/1) [de](http://www.livrosgratis.com.br/cat_31/linguas/1) [Línguas](http://www.livrosgratis.com.br/cat_31/linguas/1)

[Baixar](http://www.livrosgratis.com.br/cat_28/literatura/1) [livros](http://www.livrosgratis.com.br/cat_28/literatura/1) [de](http://www.livrosgratis.com.br/cat_28/literatura/1) [Literatura](http://www.livrosgratis.com.br/cat_28/literatura/1) [Baixar](http://www.livrosgratis.com.br/cat_30/literatura_de_cordel/1) [livros](http://www.livrosgratis.com.br/cat_30/literatura_de_cordel/1) [de](http://www.livrosgratis.com.br/cat_30/literatura_de_cordel/1) [Literatura](http://www.livrosgratis.com.br/cat_30/literatura_de_cordel/1) [de](http://www.livrosgratis.com.br/cat_30/literatura_de_cordel/1) [Cordel](http://www.livrosgratis.com.br/cat_30/literatura_de_cordel/1) [Baixar](http://www.livrosgratis.com.br/cat_29/literatura_infantil/1) [livros](http://www.livrosgratis.com.br/cat_29/literatura_infantil/1) [de](http://www.livrosgratis.com.br/cat_29/literatura_infantil/1) [Literatura](http://www.livrosgratis.com.br/cat_29/literatura_infantil/1) [Infantil](http://www.livrosgratis.com.br/cat_29/literatura_infantil/1) [Baixar](http://www.livrosgratis.com.br/cat_32/matematica/1) [livros](http://www.livrosgratis.com.br/cat_32/matematica/1) [de](http://www.livrosgratis.com.br/cat_32/matematica/1) [Matemática](http://www.livrosgratis.com.br/cat_32/matematica/1) [Baixar](http://www.livrosgratis.com.br/cat_33/medicina/1) [livros](http://www.livrosgratis.com.br/cat_33/medicina/1) [de](http://www.livrosgratis.com.br/cat_33/medicina/1) [Medicina](http://www.livrosgratis.com.br/cat_33/medicina/1) [Baixar](http://www.livrosgratis.com.br/cat_34/medicina_veterinaria/1) [livros](http://www.livrosgratis.com.br/cat_34/medicina_veterinaria/1) [de](http://www.livrosgratis.com.br/cat_34/medicina_veterinaria/1) [Medicina](http://www.livrosgratis.com.br/cat_34/medicina_veterinaria/1) [Veterinária](http://www.livrosgratis.com.br/cat_34/medicina_veterinaria/1) [Baixar](http://www.livrosgratis.com.br/cat_35/meio_ambiente/1) [livros](http://www.livrosgratis.com.br/cat_35/meio_ambiente/1) [de](http://www.livrosgratis.com.br/cat_35/meio_ambiente/1) [Meio](http://www.livrosgratis.com.br/cat_35/meio_ambiente/1) [Ambiente](http://www.livrosgratis.com.br/cat_35/meio_ambiente/1) [Baixar](http://www.livrosgratis.com.br/cat_36/meteorologia/1) [livros](http://www.livrosgratis.com.br/cat_36/meteorologia/1) [de](http://www.livrosgratis.com.br/cat_36/meteorologia/1) [Meteorologia](http://www.livrosgratis.com.br/cat_36/meteorologia/1) [Baixar](http://www.livrosgratis.com.br/cat_45/monografias_e_tcc/1) [Monografias](http://www.livrosgratis.com.br/cat_45/monografias_e_tcc/1) [e](http://www.livrosgratis.com.br/cat_45/monografias_e_tcc/1) [TCC](http://www.livrosgratis.com.br/cat_45/monografias_e_tcc/1) [Baixar](http://www.livrosgratis.com.br/cat_37/multidisciplinar/1) [livros](http://www.livrosgratis.com.br/cat_37/multidisciplinar/1) [Multidisciplinar](http://www.livrosgratis.com.br/cat_37/multidisciplinar/1) [Baixar](http://www.livrosgratis.com.br/cat_38/musica/1) [livros](http://www.livrosgratis.com.br/cat_38/musica/1) [de](http://www.livrosgratis.com.br/cat_38/musica/1) [Música](http://www.livrosgratis.com.br/cat_38/musica/1) [Baixar](http://www.livrosgratis.com.br/cat_39/psicologia/1) [livros](http://www.livrosgratis.com.br/cat_39/psicologia/1) [de](http://www.livrosgratis.com.br/cat_39/psicologia/1) [Psicologia](http://www.livrosgratis.com.br/cat_39/psicologia/1) [Baixar](http://www.livrosgratis.com.br/cat_40/quimica/1) [livros](http://www.livrosgratis.com.br/cat_40/quimica/1) [de](http://www.livrosgratis.com.br/cat_40/quimica/1) [Química](http://www.livrosgratis.com.br/cat_40/quimica/1) [Baixar](http://www.livrosgratis.com.br/cat_41/saude_coletiva/1) [livros](http://www.livrosgratis.com.br/cat_41/saude_coletiva/1) [de](http://www.livrosgratis.com.br/cat_41/saude_coletiva/1) [Saúde](http://www.livrosgratis.com.br/cat_41/saude_coletiva/1) [Coletiva](http://www.livrosgratis.com.br/cat_41/saude_coletiva/1) [Baixar](http://www.livrosgratis.com.br/cat_42/servico_social/1) [livros](http://www.livrosgratis.com.br/cat_42/servico_social/1) [de](http://www.livrosgratis.com.br/cat_42/servico_social/1) [Serviço](http://www.livrosgratis.com.br/cat_42/servico_social/1) [Social](http://www.livrosgratis.com.br/cat_42/servico_social/1) [Baixar](http://www.livrosgratis.com.br/cat_43/sociologia/1) [livros](http://www.livrosgratis.com.br/cat_43/sociologia/1) [de](http://www.livrosgratis.com.br/cat_43/sociologia/1) [Sociologia](http://www.livrosgratis.com.br/cat_43/sociologia/1) [Baixar](http://www.livrosgratis.com.br/cat_44/teologia/1) [livros](http://www.livrosgratis.com.br/cat_44/teologia/1) [de](http://www.livrosgratis.com.br/cat_44/teologia/1) [Teologia](http://www.livrosgratis.com.br/cat_44/teologia/1) [Baixar](http://www.livrosgratis.com.br/cat_46/trabalho/1) [livros](http://www.livrosgratis.com.br/cat_46/trabalho/1) [de](http://www.livrosgratis.com.br/cat_46/trabalho/1) [Trabalho](http://www.livrosgratis.com.br/cat_46/trabalho/1) [Baixar](http://www.livrosgratis.com.br/cat_47/turismo/1) [livros](http://www.livrosgratis.com.br/cat_47/turismo/1) [de](http://www.livrosgratis.com.br/cat_47/turismo/1) [Turismo](http://www.livrosgratis.com.br/cat_47/turismo/1)